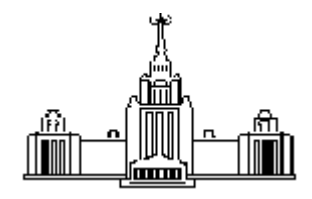

### ФЕДЕРАЛЬНОЕ ГОСУДАРСТВЕННОЕ БЮДЖЕТНОЕ ОБРАЗОВАТЕЛЬНОЕ УЧРЕЖДЕНИЕ ВЫСШЕГО ПРОФЕССИОНАЛЬНОГО ОБРАЗОВАНИЯ «МОСКОВСКИЙ ГОСУДАРСТВЕННЫЙ УНИВЕРСИТЕТ имени М.В.ЛОМОНОСОВА»

### ФИЗИЧЕСКИЙ ФАКУЛЬТЕТ Кафедра физики космоса

### БАКАЛАВРСКАЯ РАБОТА

## Математическое моделирование космического эксперимента НУКЛОН

Выполнил студент 414 группы Курганов Александр

Допущена к защите

Зав. кафедрой физики космоса д.ф.-м.н., профессор

М. И. Панасюк

Научный руководитель к.ф.-м.н.

Д. М. Подорожный

Научный консультант

И. А. Кудряшов

Москва 2016

# Содержание

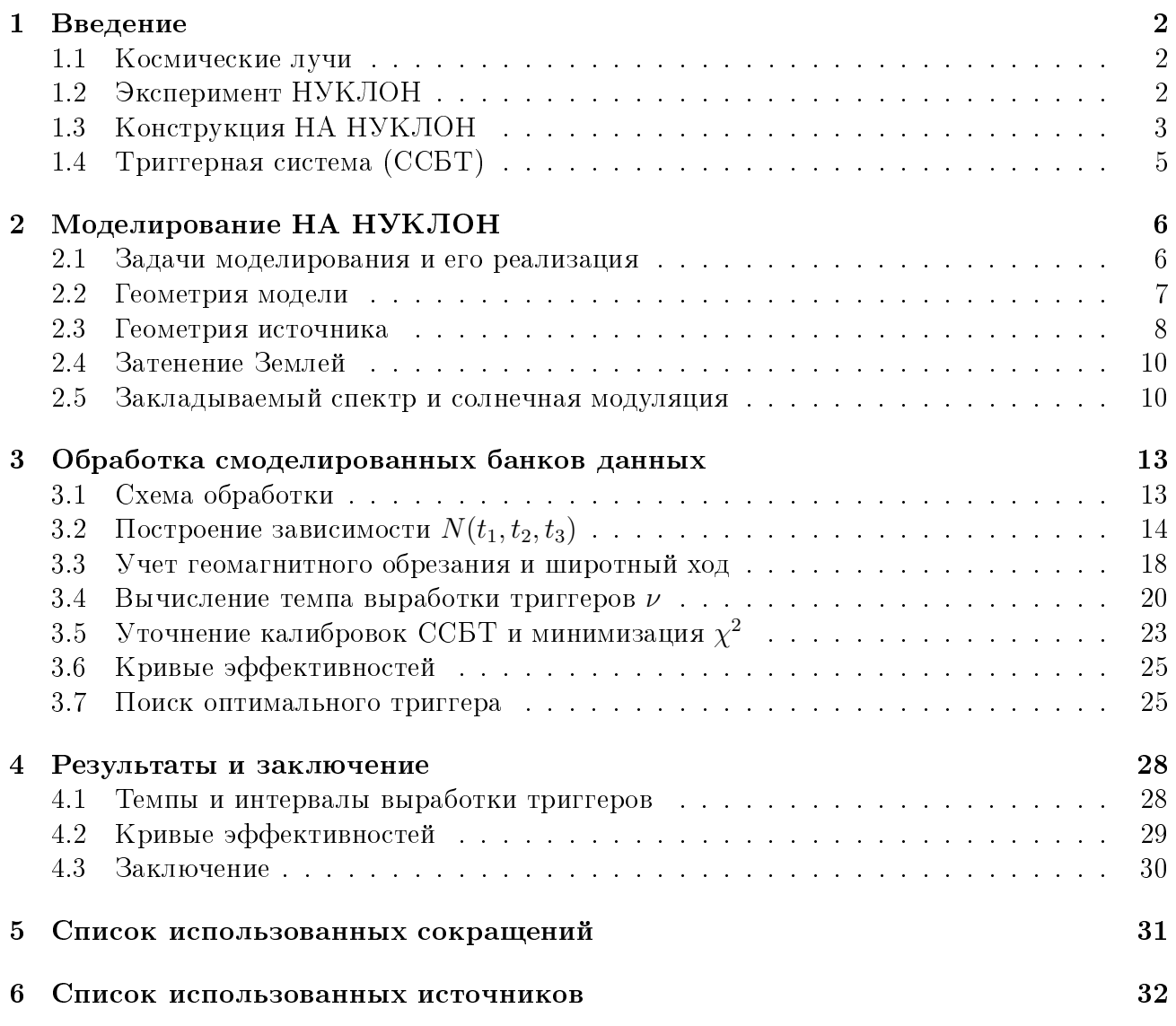

### <span id="page-2-0"></span>1 Введение

### <span id="page-2-1"></span>1.1 Космические лучи

Космические лучи - слабо взаимодействующий разреженный релятивистский газ частиц в космосе, состоящий из стабильных частиц и ядер атомов.

Впервые космические лучи были замечены в 1900г. английским физиком Ч. Вильсоном в экспериментах по проводимости газов. Им был замечен спонтанный ток в газе под действием электрического поля. Eстественно было объяснить его ионизацией, возникающей от радиоактивности Земли; однако, экранирование установки даже очень толстым слоем свинца ситуацию не изменило. Уже тогда Вильсон высказал предположение о внеземном происхождении ионизирующих частиц.

Официально открыты космические лучи были австрийским физиком В. Гессом в 1912 году. Проводя эксперименты по измерению ионизации атомосферы, В. Гесс и его сотрудники поднимались на воздушном шаре на высоту до 5000 метров и показали с помощью электроскопов, что ионизационный ток

<span id="page-2-3"></span>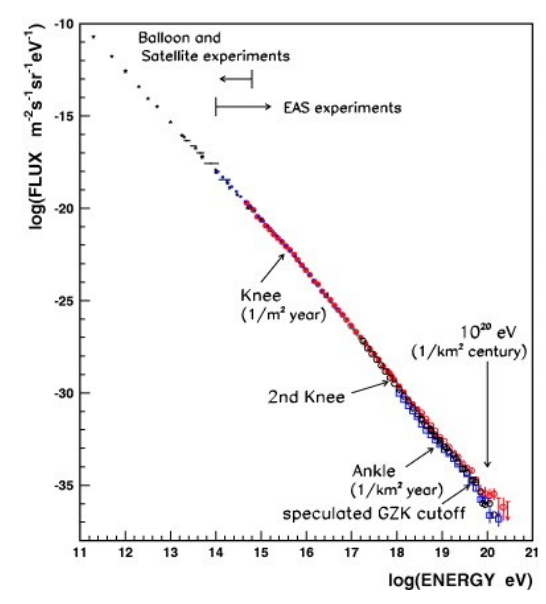

Рис. 1: Спектр космических лучей

сначала немного падает (вследствие ослабления влияния радиации Земли), а потом начинает быстро расти за счет увеличения доли космического излучения.

Сам термин "Космические лучи"был введен Р. Милликеном, продолжившим работы Гесса в 1922-1926 годах. Он показал, что интенсивность космических лучей меняется с высотой, следуя вполне определённой закономерности, связанной с эффективностью их поглощения в атмосфере. Р. Милликен вслед за В. Гессом также полагал, что космическое излучение – это гамма-кванты или гамма-лучи, и по аналогии он назвал неизвестный вид проникающего излучения "космическими лучами". [\[1,](#page-32-1) [2\]](#page-32-2)

Согласно современным представлениям суммарный спектр космических лучей имеет степенной вид  $(\text{pnc. 1})\,\frac{d\Phi}{dE}=\Phi_0E^{-\gamma}.$  Показатель  $\gamma$  несколько меняется: в области до излома на энергии  $3 \cdot 10^{15}$  э $\overline{B}$ , часто называемым "коленом  $\gamma = 2.73$ ; после него  $\gamma$  меняется от 3.1 до 3.2, и так до энергии порядка  $10^{18}$  -  $10^{19}$  э $\mathrm{B},$  где находится так называемая "лодыжка".

### <span id="page-2-2"></span>1.2 Эксперимент НУКЛОН

«НУКЛОН» - космический (спутниковый) эксперимент, предложенный НИИЯФ МГУ в начале 2000х годов для изучения космических лучей в предколенной области. Далее кратко перечислены основные научные задачи этого проекта, которые отражают современное состояние проблем, стоящих перед физикой КЛ. [\[3\]](#page-32-3)

Задача 1. Определение энергетических спектров и химического состава КЛ высоких энергий в энергетическом диапазоне  $10^{11} - 10^{15}$  эВ. Для интерпретации эффекта "колена"необходимо прямое измерение заряда первичной частицы КЛ, что позволит установить, в какой области энергий и для каких элементов начинается утяжеление хим. состава, обнаруженное в экспериментах с ШАЛ. Эксперимент должен охватывать

весь диапазон зарядов ядер и энергии до Е  $\sim 10^{15}$  эВ, а также обеспечить достаточный статистический объем данных. В тоже время, требования к точности определения энергии здесь невелики. Отметим также, что решение этой задачи также поможет решению задачи калибровок данных от наземных ШАЛ-установок.

- Задача 2. Измерение отношения потоков вторичных и первичных ядер. Изучение распространения КЛ позволяет переходить от наблюдаемых спектров космических лучей к спектрам в источниках. Это делается на основе анализа соотношений вторичных ядер (Li, Be, B, и элементы за Fe) к первичным (C, N,O, Fe). Данные по этим соотношениям сегодня достоверны до энергий ядер 300 - 800 ГэВ/нуклон. Измерения отношения первичных ядер к вторичным в области более высоких энергий сохраняет актуальность.
- Задача 3. Исследование спектра электронов высоких энергий в области энергий до 1 ТэВ. Требования к точности измерения энергии в этой задаче достаточно жесткие, так для уверенного наблюдения и интерпретации особенностей спектра электронов точность измерения их энергии должна быть лучше  $\sim 10\%$  (при ожидаемой особенности спектра в районе  $100 - 300$  ГэВ).

Эксперимент НУКЛОН является одним из первых космических экспериментов, работающих в данной области энергий с широкой группой ядер (от  $Z = 1$  до  $Z = 30$ ), и на данный момент он уже набрал большую статистику, чем предыдущие прямые эксперименты.

#### <span id="page-3-0"></span>1.3 Конструкция НА НУКЛОН

Научная аппаратура эксперимента установлена в качестве дополнительной полезной нагрузки на спутник дистанционного зондирования Земли «Ресурс-П№2», разработанный ЦСКБ «Прогресс». Аппаратура располагается снаружи основного корпуса аппарата в отдельном термостабилизируемом гермоконтейнере (рис. 2а). Успешный запуск с космодрома «Байконур» произошел 26 декабря 2014 года, набор статистики начался с марта 2015 года.

Параметры орбиты космического аппарата:

- тип орбиты солнечно-синхронная;
- перигей 467км, апогей 499км;
- наклонение  $-97.276$ °;
- период  $-93.99$  минуты.

Сама научная аппаратура эксперимента конструктивно представляет собой набор регистрирующих плоскостей, соединенных друг с другом четерыми спицами по углам. Схема научной аппаратуры (без гермоконтейнера) упрощенно изображена на рис. 2b. Сверху расположена система измерения заряда (СИЗ) 1, за ней - углеродная мишень (УМ) 2, плоскости калориметра (система измерения энергии (СИЭ) 3 и микроионизационный калориметр (МИК) 5) и сцинтилляционная система быстрого триггера (ССБТ) 4. Размер активных областей плоскостей СИЗ, СИЭ и ССБТ, а также поперечный размер углеродной мишени составляет  $500 \times 500$  мм<sup>2</sup>. Активные плоскости МИК в два раза меньше –  $240 \times 240$  мм<sup>2</sup>, что связано исключительно с массовыми ограничениями на дополнительную нагрузку КА

<span id="page-4-0"></span>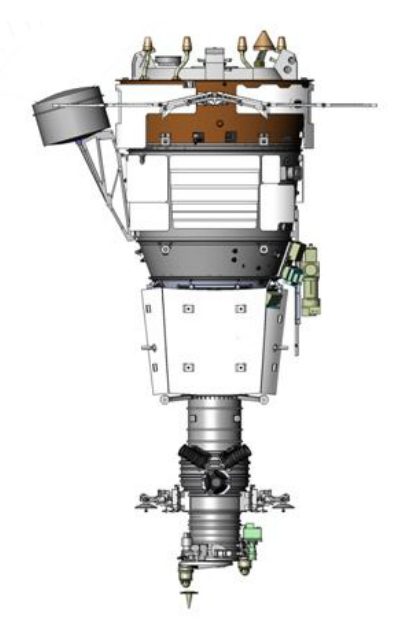

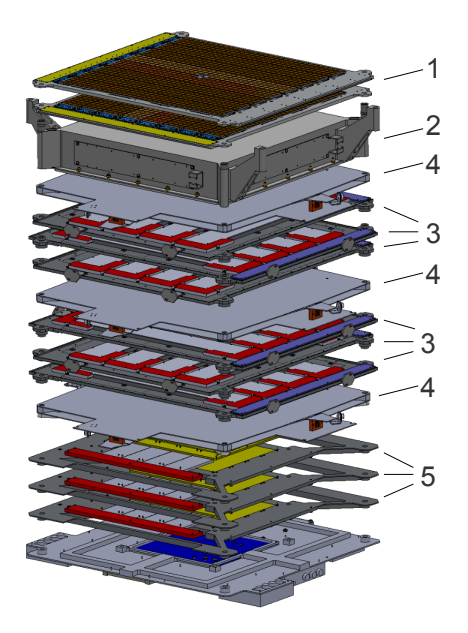

(a) Общий вид КА Ресурс-П №2 с КНА НУКЛОН (b) Упрощенная схема НА «НУКЛОН»

«Ресурс-П». В качестве поглотителя в калориметре НУКЛОН использован вольфрамовый сплав.

Рассмотрим каждую из систем:

- Система измерения заряда состоит из четырех плоскостей падовых кремниевых детекторов; на каждой плоскости находится по 8 × 8 детекторов, каждый из которых разбит на 4 × 4 пада. Толщина детекторов составляет 450 микрон, размер активной области кремния каждого из них -  $60 \times 60$  мм, размера каждого пада -  $15 \times 15$  мм.
- Углеродная мишень конструкционно является сборкой из графитовых блоков толщиной 93 мм ( $\sim$ 20 гр/см $^2$ ). Использование углеродной мишени в  $\sim$   $^1\!/_4$  ядерной длины позволяет значительно увеличить вероятность взаимодействия первичной частицы (в особенности адронов) и четче локализовать точку её первого взаимодействия.
- Система измерения энергии включает 6 плоскостей, каждая из которых представляет из себя лист вольфрама толщиной 1.75мм, на который установлены ледеры с кремниевыми стриповыми детекторами. Ледеры расположены с перекрытием по обе стороны от листа - на одной стороне 4, на другой - 5. На каждом из них распологается 8 детекторов толщиной 450 микрон и размером активной области  $60\times60$  мм. Каждый детектор разбит на 128 стрипов, расположенных вдоль ледера. Итоговое количество стрипов — (128 стрипов) × (9 ледеров) = 1152.
- Микроионизационный калориметр состоит из 6 плоскостей стриповых кремниевых детекторов толщиной 300 микрон и с размером активной области  $60\times60$  мм, каждый из которых разбит на 64 стрипа. В каждой плоскости содержится также вольфрамовая плита поглотителя толщиной 7.5мм. Как уже было сказано выше, поперечные размеры МИК в два раза меньше размера остальных плоскостей из-за ограничений по весу.
- На последней плоскости расположена последняя вольфрамовая плита калориметра

без активных областей (детекторов) и блок служебной электроники, отвечающий за сбор и промежуточное хранение информации, а также электроника связи с КА.

В данной работе сделан особый упор на моделировании работы сцинтилляционной системы быстрого триггера (ССБТ), поэтому ее следует рассмотреть более подробно.

### <span id="page-5-0"></span>1.4 Триггерная система (ССБТ)

ССБТ состоит из шести спаренных плоскостей сцинтилляционного пластика с файберным светосбором. Каждая плоскость имеет толщину 7.5мм, поперечный размер  $-500 \times 500$ мм, разделена на 16 чувствительных полос. В каждой из пар плоскостей полосы первой плоскости перпендикулярны полосам второй. Первая пара плоскостей расположена сразу после коробки УМ; другие две - сразу после 3й и 6й плоскостей СИЭ.

В научной аппаратуре предусмотрена как регистрация многоканальными ФЭУ сигнала на каждой полосе в отдельности, так и измерение суммарного энерговыделения во всех полосах одноканальным ФЭУ. С каждого из одноканальных ФЭУ на каждой из плоскостей сигнал поступает на компаратор с устанавливаемым (изменяемым) порогом. Выход компараторов поступает на схему совпадений. Логика отбора триггерной системы мажоритарная - сигнал считывания информации со всех детекторов вырабатывается, если сигнал на каждом из компараторов превысил порог. Настройка триггерной системы заключается в установке порогов компараторов. Ввиду того, что энерговыделение в спаренных плоскостях, как правило, слабо отличается, порог их компараторов можно ставить одинаковым без потери потенциальных возможностей ССБТ; таким образом, настройка ССБТ сводится к настройке трех порогов в спаренных плоскостях, которые мы в дальнейшем будем обозначать  $t_1, t_2, t_3$  для первой, второй и третей пары плоскостей соответственно (см. выше их расположение). В дальнейшем эти величины порогов приводятся в условных единицах, пропорциональных энерговыделению в плоскости ССБТ от однозарядной релятивистской частицы с  $\beta \gamma \approx 3$  (MIP). В некотором приближении, пороги компараторов триггерной системы определяют пороговое энерговыделение в MIP в каждой плоскости.

#### <span id="page-6-0"></span>Моделирование НА НУКЛОН  $\overline{2}$

#### <span id="page-6-1"></span> $2.1$ Задачи моделирования и его реализация

В задачи моделирования входило:

- Моделирование банков данных для проверки и тренировки алгоритмов обработки полетных событий:
- Исследование работы триггерной системы при различных порогах ССБТ, в том числе предсказание темпа выработки триггеров ССБТ и построение зависимости эффективности<sup>1</sup> регистрации частиц от их энергии;
- Вычисление оптимального триггера для различных физических задач эксперимента.

На последних трех задачах в работе будет сделан особый упор; все они напрямую связаны с триггерной системой и ее порогами.

<span id="page-6-3"></span>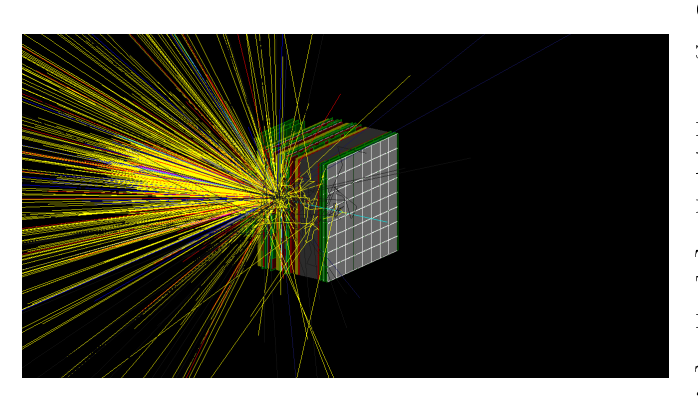

Рис. 3: Пример визуализации смоделированного события. Голубым цветом изображен трек первоначальной частицы - протона с энергией 1 ТэВ.

Модель была реализована на языке  $C++$  в ОС Xubuntu 15.04 с использованием инструментария Geant4.10.1[4] (GEometry ANd Tracking), разработанного в CERN. Использованный physics list - QGSP BERT (библиотека, отвечающая за симулирование взаимодействий). Для задания геометрии источника и спектра/состава первоначальных частиц используется возможность Geant4 загружать данные о первичных частицах из макроса, а также гибко настраиваемый источник частиц, встроенный в  $Geant4 - GPS$  (General Particle Source).

Экспорт данных о событиях шел в специально разработанный бинарный формат, хранящий в себе энерговыделение в каждом детекторе (с учетом разбиения на па-

ды и стрипы) в каждом событии, а также энергию, точку начала и направление полета первоначальной частицы и ее вид.

Визуализация модели и смоделированных событий проиводилась через стандартные средства Geant4, использующие Qt и OpenGL (см. рис. 3).

Моделировалось два типа банков данных: отдельные файлы с различными моноэнергетичными частицами конкрентого вида (далее - «поточечное моделирование») и банк данных с первоначальными частицами, энергетический спектр и химический состав которых соответствует спектру ГКЛ (далее - «моделирование по спектру»). Расчеты производились многопоточно на сервере с четерымя шестиядерными процессорами.

<span id="page-6-2"></span><sup>&</sup>lt;sup>1</sup>Здесь под эффективностью понимается доля зарегистрированных событий. В дальнейшем, если не отмечено иначе, под эффективностью будет пониматься именно это.

### <span id="page-7-0"></span>2.2 Геометрия модели

Заложенная геометрия модели соответствует чертежам научной аппаратуры и детекторов, уточненным также и по измеренным на полетном образце геометрическим размерам. На рисунке [4a](#page-7-1) изображена полученная геометрия модели вместе с гермоконтейнером (изображен полупрозрачным) и аппаратом (спутником Ресурс-П №2). Точные данные по чертежам спутника недоступны; поэтому в модель заложено простейшее распределение масс в нем, точности которого, однако, достаточно для наших задач.

В геометрии модели учтены в том числе наличие зазора между отдельными активными областями детекторов, разделение детекторов на стрипы, наличие текстолита и алюминиевых прослоек. Учет всех этих факторов критически важен для проверки алгоритмов анализа данных с аппаратуры и тренировки методов мультивариативного анализа.

<span id="page-7-1"></span>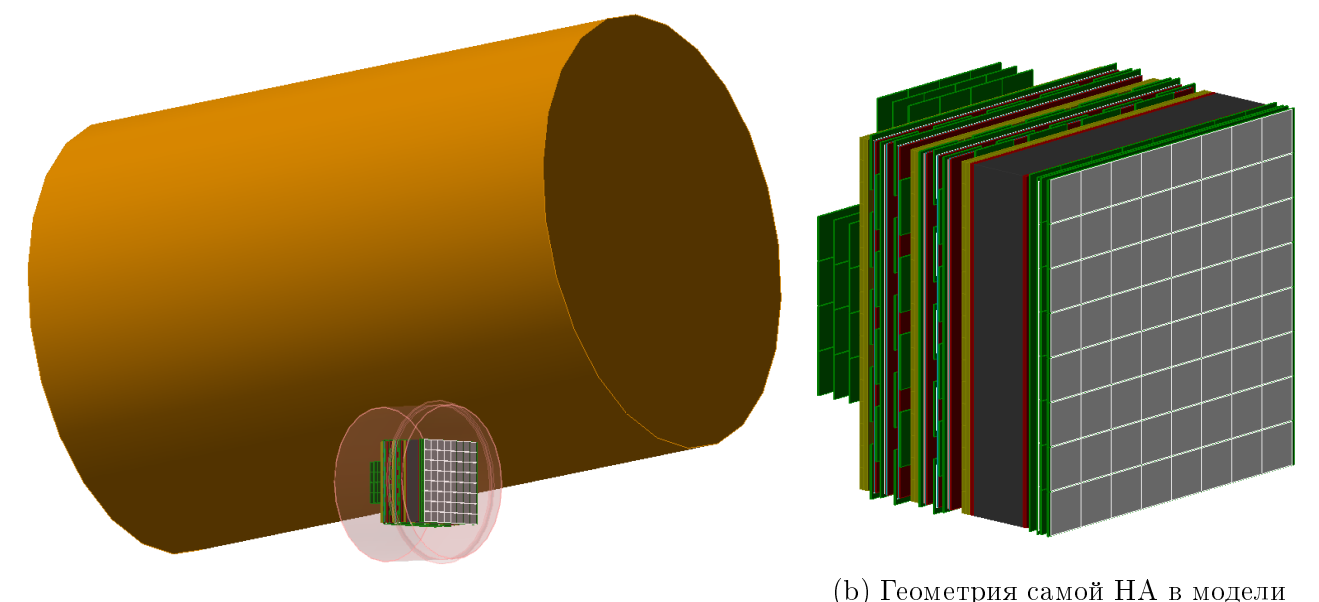

(a) Полная геометрия со спутником и гермоконтейнером

Рис. 4: Геометрия модели

Система координат в модели выглядит следующим образом: Ось  $Z$  перпендикулярна всем плоскостям и направлена от СИЗ к МИК; ось X направлена вдоль ледеров в первой плоскости СИЗ и лежит в поперечной плоскости; ось  $Y$  также лежит в поперечной плоскости и дополняет систему координат до правой тройки векторов. Центр системы координат привязан к одному из углов конструкции. Эта система координат была унаследована из существующих чертежей НА и используется и в дальнейшем в данной работе при описании различных учитываемых факторов. Центр НА в поперечной плоскости в такой системе координат имеет координаты (285, 285) мм.

Для удобства работы, а также возможности согласования геометрии модели с другими участниками коллаборации был создан отдельный текстовый формат, описывающий конструкцию НА и специальная программная библиотека, которая отвечает за его чтение. В файле хранятся координаты центров всех детекторов в описанной выше системе координат, а также необходимые линейные размеры — размеры активных и пассивных областей детекора, толщины вольфрамовых и алюминиевых слоев, размеры текстолитовых плат и т.д. Данные билиотека и файл используются и другими участниками коллаборации, в том числе для собственного моделирования и работы с событиями с аппаратуры.

На рис. [4b](#page-7-1) увеличенно изображена конструкция научной аппаратуры в модели. На нем различными цветами обозначены различные материалы: серый — кремний, зеленый — текстолит, желтый - пластик сцинтиллятора, черным - углеродная мишень, красным алюминий, голубым - вольфрам.

### <span id="page-8-0"></span>2.3 Геометрия источника

Для моделирования условий космического эксперимента крайне важно обеспечить изотропность потока первоначальных частиц. Для этого первоначальные частицы генерировались со сферы радиусом 9 метров, центр которой находится в центре НА. Такой радиус сферы объясняется размерами космического аппарата, заложенное распределение масс которого, как и иных частей геометрии модели, должно целиком находиться внутри этой сферы. Направление полета частицы выбирается со случайным углом  $\alpha$  к внутренней (направленной к центру) нормали к поверхности (см. рис. [5\)](#page-8-1), угол  $\alpha$  при этом распределен по косинусу. Угол принимает не все возможные значения (от 0 до  $\pi/2$ ), а только в интервале  $(0, \alpha_{max})$ ,  $\alpha_{max}$  бралось равным 3.18° (причины этого будут объяснены ниже). Все возможные направления полета частицы из

<span id="page-8-1"></span>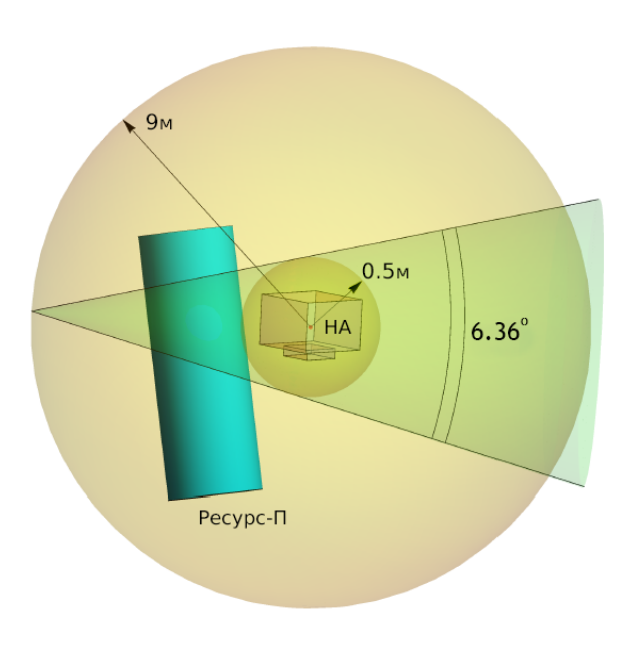

Рис. 5: Геометрия источника

одной точки тем самым образуют конус, угол растора которого равен  $3.18^{\circ} \times 2 = 6.36^{\circ}$ . Итоговый геомфактор источника равен:

$$
G_{source} = \iint\limits_{S} dS \int\limits_{0}^{2\pi} d\phi \int\limits_{0}^{\alpha_{max}} d\theta cos(\theta) sin(\theta) = 4\pi R_o^2 \cdot 2\pi \cdot \frac{sin^2(\alpha_{max})}{2} = 4\pi^2 R_o^2 sin^2(\alpha_{max}) = 4\pi^2 R_i^2
$$

Где  $R_o$  - радиус внешней сферы,  $R_i$  — радиус внутреннего шара (0.5м),  $\alpha_{max}$  - половина угла растора конуса (3.18°), первый интеграл в первом равенстве берется по поверхности сферы. Последнее равенство выполняется в силу того, что  $R_{in} = R_{outer}sin(\alpha_{max}).$ 

Подобная геометрия источника создает изотропный поток в концентрическом с изначальной сферой шаром радиуса 0.5 метра. Выбор угла  $\alpha_{max}$  объясняется требованием к тому, чтобы внутренняя сфера целиком покрывала НА; ее радиус равен 0.5 метра, и этого оказалось достаточно. Уменьшать  $\alpha_{max}$  от  $\frac{\pi}{2}$  до 3.18° необходимо для уменьшения количества «нулевых» событий (не оставивших ни в одном детекторе какого-либо энерговыделения), так как подобные события не несут никакой смысловой нагрузки, а их отсутствие в изотропном потоке нивелируется правильным расчетом  $G_{source}$ .

Для проверки верности заложенной геометрии модели, источника частиц и верности расчета числа  $G_{source}$  вычислялся геомфактор установки в модели методом монте-карло и сверялся с геомфакторами, вычисленными другими методами. Апертурными считались

события, проходящие через первую плоскость СИЗ и последнюю плоскость ССБТ. Использованные методы и результаты вычисления каждым из них приведены в таблице 1.

<span id="page-9-0"></span>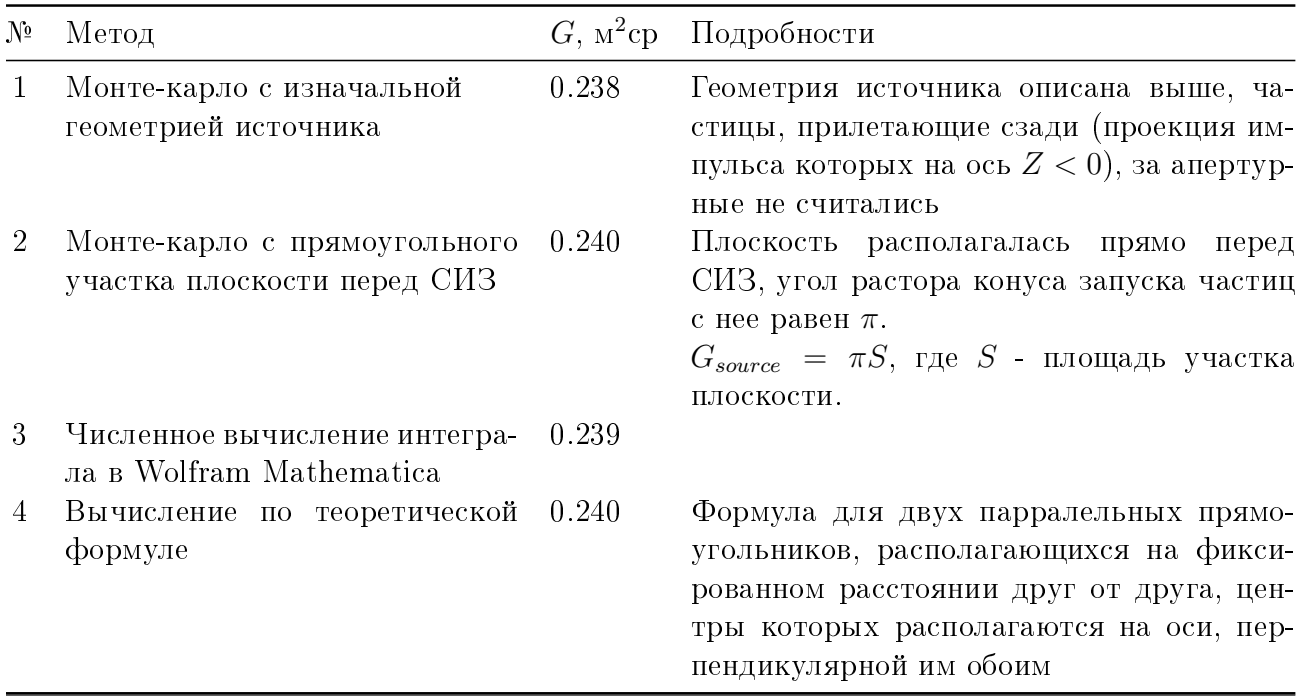

Таблица 1: Сравнение геомфакторов НА, вычисленных различными методами.

Вычисление методами Монте-карло велось через запуск geantino (виртуальных частиц в Geant4, не взаимодействующих с веществом, но оставляющих сигнал в детекторах). Геометрический фактор в этом методе рассчитывался по формуле  $G = G_{source} \cdot \frac{N}{N_0}$ . Стоит отметить, что для того, чтобы частицы, проекция импульса которых на ось  $Z^{\sim}$  (то есть, прилетевшие «сзади») не считались апертурными, полученный геомфактор  $G$  нужно дополнительно поделить на два при изначальной (сферической) геометрии источника.

Формула в четвертом методе была взята из 5 и является приближенным аналитическим решением четырехкратного интеграла

$$
\int_{-W_1/2}^{W_1/2} dx_1 \int_{-H_1/2}^{H_1/2} dy_1 \int_{-W_2/2}^{W_2/2} dx_2 \int_{-H_2/2}^{H_2/2} dy_2 \frac{z^2}{\left(h^2 + (x_2 - x_1)^2 + (y_2 - y_1)^2\right)^{-2}},
$$

где  $H_1$  и  $W_1$  - длина и ширина первого прямоугольника,  $H_2$ ,  $W_2$  - второго,  $h$  - расстояние между ними. Видно, что полученные геометрические факторы хорошо совпадают друг с другом. Это показывает, что изотропный поток симулируется верно и что геометрия модели верна, а так как в формулу вычисления геомфактора G входит  $G_{source}$  – то и геомфактор источника вычислен верно.

Как было уже сказано ранее, для описания геометрии источника используется встроенный в Geant4 гибко настраиваемый источник - GPS. Сферическая геометрия сравнительно легко описывается в макросе благодаря использованию GPS.

#### <span id="page-10-2"></span><span id="page-10-0"></span>Затенение Землей 2.4

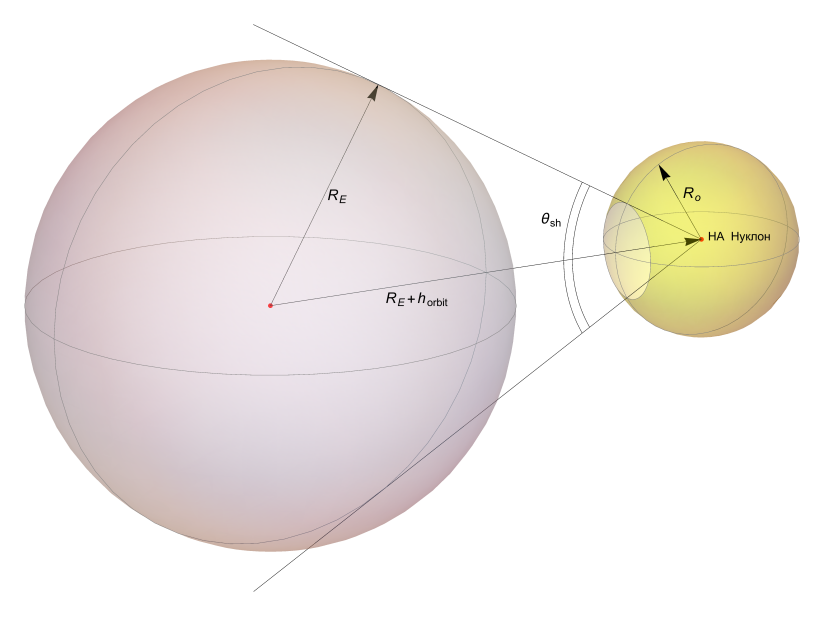

Рис. 6: Учет затенения Землей

В реальном космическом эксперименте поток не совсем изотропен; это связано в том числе с тем, что имеется затенение частиц веществом Земли. Учет этого ведется путем «вырезания» (убирания) частиц из смоделированного банка.

Используется простейшее приближение, что из определенных точек сферы, с которой запускуются частицы, они прилетать не могут (см. рис. 6). Обозначим угол растора конуса, отсекающего описанную область от сферы запуска частиц за  $\theta_{sh}$ . После моделирования из банка данных убираются все частицы, координата *z* которых превышает определенную  $z_{sh}$ .

 $z_{sh}$  можно рассчитать следующим образом:

$$
\frac{\theta_{sh}}{2} = \arcsin\left(\frac{R_E}{R_E + h_{orbit}}\right); z_{sh} = R_o \cdot \cos\left(\frac{\theta_{sh}}{2}\right) = R_o \sqrt{1 - \left(\frac{R_E}{R_E + h_{orbit}}\right)^2}
$$

Где  $R_E$  - радиус Земли,  $h_{orbit}$  - высота орбиты.

После подстановки  $R_E \approx 6371$  км.,  $h_{orbit} \approx 475$ км.,  $R_o = 9$ м. получаем:

$$
\theta_{sh} \approx 137.1^{\circ}; z_{sh} \approx 3294
$$
MM.

Подобная методика ухудшает статистику  $\approx$  на 33% (поскольку большое количество сгенерированных частиц «вырезаются» из банка), однако, она позволяет оставить прилетевшие «сзади» частицы на случай, если данные по ним пригодятся, а также сильно упрощает заложение геометрии источника в макрос Geant4.

#### <span id="page-10-1"></span>2.5 Закладываемый спектр и солнечная модуляция

Для верного моделирования условий космического эксперимента необходима информация об интенсивности потоков частиц и форме их спектра. В данном разделе будет описана методика заложения спектра первоначальнх частиц в моделирование по спектру ГКЛ и

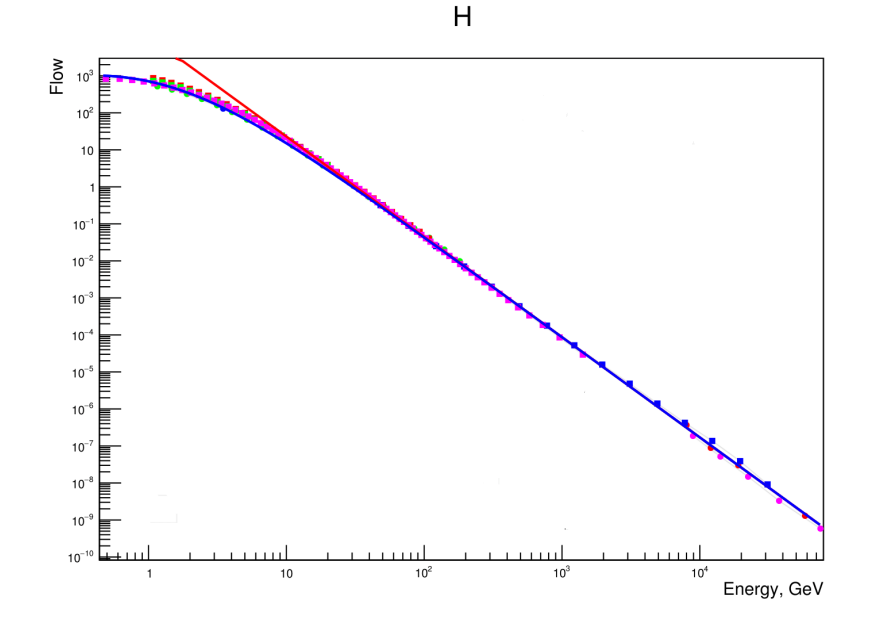

Рис. 7: Пример влияния солнечной модуляции на спектр протонов. Красной линией обозначен степенной спектр, синей - с учетом влияния солнечной модуляции. Потенциал солнечной модуляции  $\phi = 500MV$ .

сам вид спектра в нём; учет потоков частиц для вычисления темпа выработки триггеров из поточечного моделирования будет описан позже в разделе 3.4.

Как уже было сказано ранее, в случае моделирования по полному спектру в банке моделирования сразу присутствуют электроны и ионы с различным Z от 1 до 31 с близкими к реальным соотношениям между их дифференциальными спектрами (в зависимости от типа частиц и Z) и энергиями. Закладываемый спектр как ионов, так и электронов считался степенным  $(\frac{d\Phi}{dE}(E_0, i) = \Phi_0^i E_0^{-\gamma_i})$ , где *i* - индекс частицы, характеризующий ее сорт. Данные<br>о параметрах  $\Phi_0^i$  и  $\gamma_i$  фитов были взяты из работы [6]. Для электронов эти параметры подбирались, исходя из данных о спектре электронов из [7]. Geant4 поддерживает заложение степенного спектра в макросе, что позволяет легко реализовать в модели необходимый спектр и химический состав.

Однако, предположение о том, что спектр является степенным, неверно для низких энергий из-за изгиба самого спектра ГКЛ и «выметания» частиц солнечным ветром на границе солнечной системы (солнечной модуляции). Закладка в модель сразу спектра с учетом наблюдаемого изгиба не является практичным решением, поскольку активность Солнца может меняться в течение эксперимента<sup>1</sup>, и может потребоваться менять индекс солнечной активности в моделировании. Описанный ниже метод учета солнечной модуляции позволяет менять его без необходимости моделировать заново банки данных.

Солнечная модуляция учитывается через вырезание частиц (только ионов) из банка данных с шансом, равным отношению дифференциального спектра с изгибом к закладываемому в модель спектру (степенному). Это отношение зависит не только от энергии  $E_0$ , но и от зарядового числа иона Z. Формула для вычисления шанса вырезания частицы  $P_{mod}$ 

<span id="page-11-0"></span><sup>1</sup>Запланированная продолжительность эксперимента - 5 лет; наиболее влияющий период солнечной активности длится приблизительно 11 лет. Тем самым, за время, которое эксперимент будет набирать статистику, солнечная активность пройдет чуть меньше половины периода.

из банка тем самым принимает вид:

$$
P_{mod} = \frac{J_{mod,Z}(E_0)}{J_{pl,Z}(E_0)}; J_{pl,Z}(E_0) \stackrel{\text{def}}{=\!\!=} \left(\frac{d\Phi}{dE}\right)_{pl}(E_0, Z) = \Phi_0^Z E_0^{-\gamma_Z}
$$

 $\Gamma$ де  $\left(\frac{d\Phi}{dE}\right)_{mod}(E_0,Z)\stackrel{{\rm def}}{=\!\!=}J_{mod,Z}(E_0)$ - дифференциальный спектр с учетом солнечной мо-<br>дуляции. Для его определения использовалась формула, взятая из [8]:

$$
J_{mod,Z}(E_0) = J_{LIS,Z}(E_0 + \Phi) \frac{(T)(T + 2T_r)}{(T + \Phi)(T + \Phi + 2T_r)}; \Phi = \frac{Ze}{A} \phi,
$$

где  $J_{LIS,Z}(E_0)$  — локальный дифференциальный спектр ГКЛ,  $\phi$  — параметр, называемый потенциалом солнечной модуляции,  $A$  — массовое число частицы,  $T = \frac{E_0}{A}$  — кинетическая энергия на нуклон,  $T_r$  — масса покоя частицы. Для определения  $J_{LIS,Z}$  использовалась аппроксимация GMS75, описанная в той же работе [8], а также в [9]<sup>1</sup>. Итоговая формула для  $J_{mod,Z}(E_0)$  принимает вид (см. также [6]):

$$
J_{mod,Z} = M \cdot \frac{T(T + 2T_r)}{T + \Phi} \cdot \frac{(T + \Phi + 780e^{-2.5 \cdot 10^{-4}T})^{-\gamma_Z}}{T + \Phi + 2T_r}.
$$

где Т выражено в МэВ/Нуклон,  $T_r$  - в МэВ, М - Нормировочный параметр, который был найден через условие равенства спектров в области, где влияния солнечной модуляции уже нет:  $J_{mod,Z}(E_B) = J_{pl,Z}(E_B)$ .  $E_B$  бралось равным  $10^{14}$  эВ.

Потенциал солнечной модуляции  $\phi$  для 1936-2009 годов был взят из [10]; для нахождения потенциала солнечной модуляции в текущий момент времени зависимость индекса солнечной модуляции F10.7 (поток солнечного радиоизлучения на длине волны 10.7см) от времени фитировалась под зависимость  $\phi(t)$  через полиномиальное преобразование  $\phi(t) = \sum_{i=1}^{N_p} \alpha_i F(t)^i$ . Здесь  $F(t)$  - индекс F10.7,  $N_p$  бралось равным двум,  $\alpha_i$  - искомые коэффициенты. Данные по индексу солнечной активности F10.7 были взяты из [11].

Такой подход уменьшает статистику, но, как было сказано выше, позволяет быстро (без необходимости моделировать заново банки данных) менять параметр солнечной модуляции  $(\phi)$  в банках данных.

<span id="page-12-0"></span> $1B$  данных работах аппроксимация GMS75 описана только для протонов; для других ионов она описывается так же за исключением замены нормировочного коэффициента и степенного показателя.

#### <span id="page-13-0"></span>Обработка смоделированных банков данных 3

#### <span id="page-13-1"></span>Схема обработки 3.1

После того, как данные были смоделированы, они подвергались определенной обработке для решения поставленных задач: предсказание темпа выработки триггеров  $\nu$  на аппаратуре в зависимости от порогов компараторов триггерной системы  $t_1, t_2, t_3$ , построение зависимости эффективности регистрации частиц различных сортов  $i$  от их энергии  $\xi_i(E_0,t_1,t_2,t_3)$ и поиск оптималального триггера $t_1^{opt}, t_2^{opt}, t_3^{opt}$ 

<span id="page-13-2"></span>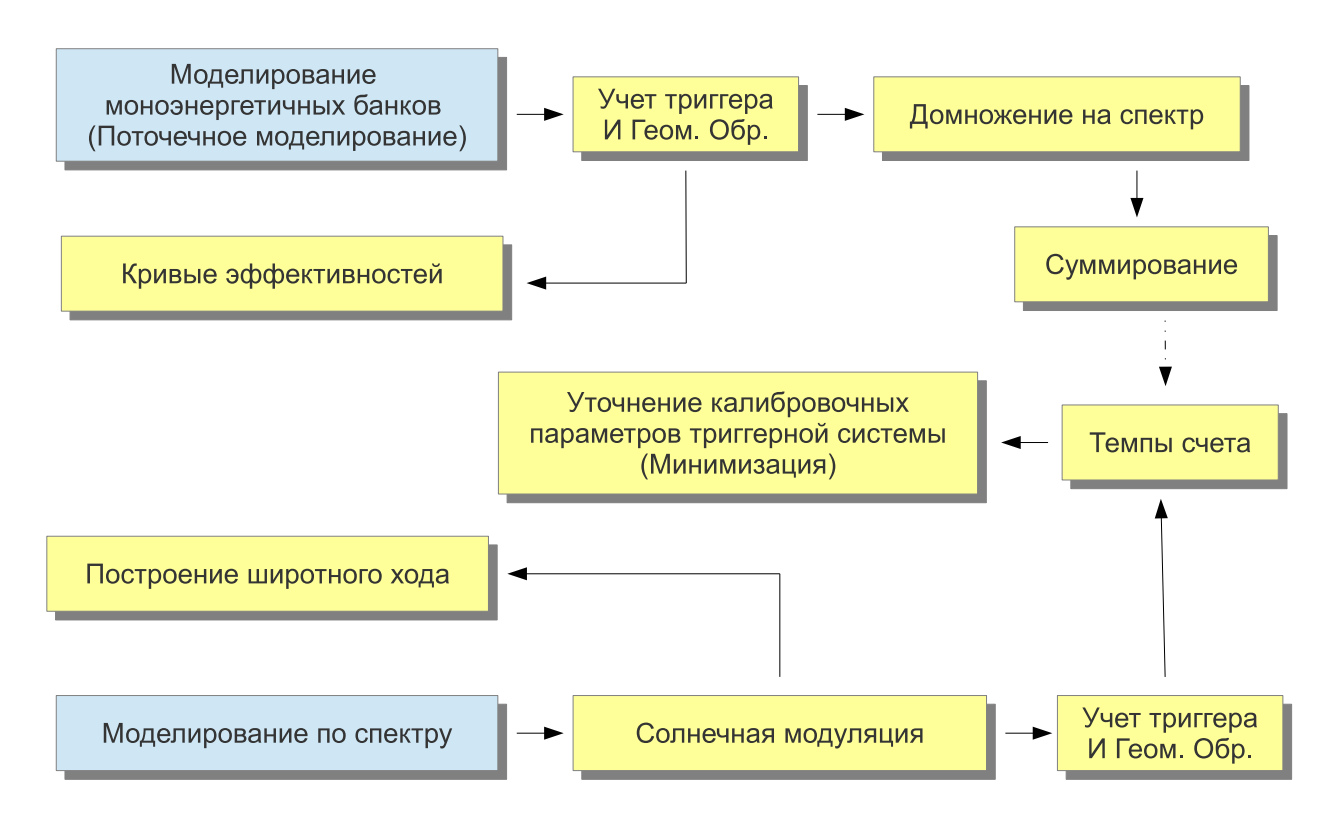

Рис. 8: Схема моделирования и анализа смоделированных данных. Синим цветом обозначено непосредственно моделирование в GEANT4, желтым — этапы обработки и анализа смоделированных данных.

На рис. 8 показана схема обработки данных. Все этапы обработки в дальнейших разделах будут рассмотрены более подробно, здесь только кратко их опишем:

- Поточечное моделирование и моделирование по спектру. (См. раздел 2.1)
- Солнечная модуляция. (См. раздел 2.5)
- Учет триггера. Под учетом триггера здесь понимается построение зависимости  $N(t_1, t_2, t_3)/N_0$ , где N - количество прошедших через триггер частиц,  $N_0$  - изначальное количество частиц в банке до учета триггера и до «вырезаний», связанных с солнечной модуляцией и затенением Землей.
- Геомагнитное обрезание обрезание частиц по жесткости  $(R = \frac{p}{Z}, r_{\text{A}})$  где р импульс частицы), связанное с отклонением частиц от их первоначальной траектории

магнитным полем Земли. По техническим причинам, которые будут описаны ниже, геомагнитное обрезание и учет триггера занесены в один этап обработки.

- Построение широтного хода. Широтный ход связанное с геомагнитным обрезанем явление, заключающееся в зависимости потоков частиц от широты. При помощи этого факта проверялась верность моделирования.
- Кривые эффективностей зависимость эффективности регистрации частиц от энергии, их сорта и триггера.
- Домножение на спектр и суммирование этапы, заключающиеся в вычислении из раздельных моноэнергетичных файлов поточечного моделирования общего темпа выработки триггеров и кривых эффективностей.
- Минимизация уточнение калибровочных характеристик триггера через минимизацию функционала  $\chi^2$ , определяющего отклонение вычисленных темпов тригеров от экспериментальных.

#### <span id="page-14-0"></span>Построение зависимости  $N(t_1, t_2, t_3)$ 3.2

Для решения всех поставленных задач необходимо из банков данных построить зависимости долей частиц, проходящих через триггер (то есть, давшие в плоскостях ССБТ энерговыделение выше соответствующих порогов) от порогов триггера  $t_1, t_2, t_3$ . Эти зависимости строятся как из банков данных моделирования по спектру, так и из банков данных поточечного моделирования. Так как доля прошедших частиц  $N(t_1,t_2,t_3)/N_0$  отличается от их количества  $N(t_1, t_2, t_3)$  только нормировкой на полное количество частиц в банке до «вырезания» при учете влияния солнечной модуляции и затенения Землей, в дальнейшем будем для краткости рассматривать именно их количество. При необходимости будем также ставить индекс у количества частиц N, обозначающий сорт частиц, если оно будет необходимо, а количество частиц в банке после учета солнечной модуляции и затенения Землей – то есть, количество событий, находящихся в банке при учете триггера – будем обозначать  $N_1$ .

Построение зависимости  $N(t_1, t_2, t_3)$  для любых непрерывных  $t_1, t_2, t_3$  крайне медленно, поскольку для нахождения  $N$  при заданных порогах триггера необходимо обойти все события в банке данных и проверить, сколько из них проходят через триггер, а количество событий в банке может быть достаточно большим (так, в моделировании по спектру моделировались банки данных с количеством событий  $N_0 = 10^7$ ). Поэтому для оптимизации построения зависимости  $N(t_1, t_2, t_3)$  количество прошедших событий вычислялось для определенной сетки  $t_1, t_2, t_3$  и строился трехмерный массив  $N(t_1^x, t_2^y, t_3^z)$ , где  $x, y, z$  - натуральные числа от 1 до  $n_x, n_y, n_z$  соответственно, а  $t_1^x, t_2^y, t_3^z$  - узлы сетки для каждого из порогов триггера. Далее будем использовать краткое обозначение  $N(x, y, z)$ . Сетки для  $t_1$ ,  $t_2, t_3$  брались равномерные, зависимости строились для  $t_1^{n_x} = t_2^{n_y} = t_3^{n_z} = 300$ МІР и 600МІР, при этом в обоих случаях  $n_x = n_y = n_z = 300$  и  $t_1^1 = t_2^1 = t_3^1 = 0$ . Опять же, для краткости, далее будем писать вместо  $t_1^{n_x}$  просто  $t_{max}$ , так как максимальные пороги равны для всех трех размерностей массива, а вместо  $n_x = n_y = n_z - n$  по аналогичным причинам. Тем самым:

$$
t_1^x = \frac{t_{max}}{n}(x-1), t_2^y = \frac{t_{max}}{n}(y-1), t_3^z = \frac{t_{max}}{n}(z-1).
$$

<span id="page-15-0"></span>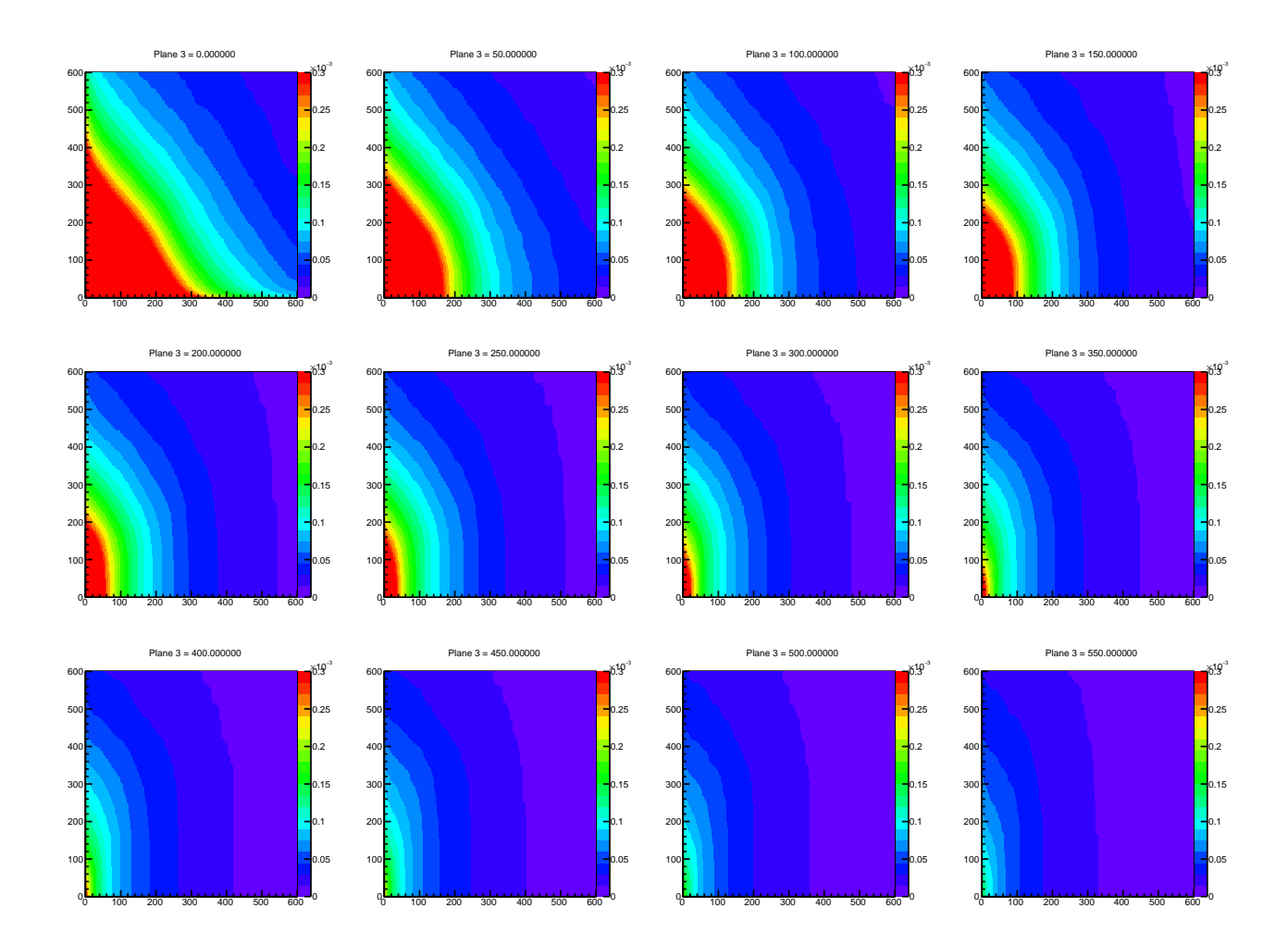

Рис. 9: Зависимость  $^{N}\!/_{N_0}(t_1,t_2,t_3)$  для банка данных из моделирования по спектру, изображены графики для различных фиксированных  $t_3$ , по оси  $x$  отложен порог  $t_1$ , по оси  $y$ -  $t_2$ , цветом обозначена доля прошедших частиц, нормированная на  $N_0$ . Над графиками подписано значение  $t_3$  в MIP.

Так как сетки на всех размерностях массива одинаковые, то будем далее обозначать вместо  $t_1^x$ ,  $t_2^y$  $_2^y, \, t_3^z$  просто  $t^h,$  где  $h$  - какое-то натуральное число. Для работы с такими трехмерными массивами была для удобства написана отдельная библиотека, отвечающая за хранение в бинарном файле, загрузку и арифметические операции с такими массивами. В библиотеке тажке реализована трилинейная интерполяция[\[12\]](#page-32-12), позволяющая, не смотря на реальную дискретность входных порогов, получить приблизительно число  $N$  для любых входных  $t_1, t_2, t_3$  в интервале  $[0, t_{max}]$ . Для вычисления же самой зависимости  $N(x, y, z)$ была написана отдельная программа, принимающая на вход файл банка данных из моделирования и выдающая два бинарных файла с массивами отдельно для апертурных прошедших триггер событий  $N_a(x, y, z)$  и  $N_{na}(x, y, z)$  для вычисления эффективности триггера в будущем; из  $N_a$  и  $N_{na}$  можно получить искомое N, а алгоритм вычисления для  $N_a$  и  $N_{na}$ аналогичен алгоритму, по которому можно было бы искать сразу  $N(x, y, z)$  — и именно его мы далее и рассмотрим.Конкретный алгоритм, реализованный в программе, описан ниже.

Программа производит обход всех событий в файле и смотрит энерговыделение в каждой из 6 плоскостей ССБТ - обозначим их как  $E^i_{dep},$  где  $i\,=\,\overline{1...6}.$  Далее производится учет наличия дополнительных флуктуаций светосбора в аппаратуре, связанных с наличием световода и статистическим характером работы ФЭУ. Поэтому к  $E_{dep}^{i}$  добавлялась искуственная гауссова флуктуация (то есть, бралось нормально распределенное псевдослучайное число со средним  $\mu = E^i_{dep}$  и стандартным отклонением  $\sigma$ , техника вычисления которого будет описана позже) и получалось  $E_{reg}^i$  - «зарегистрированное» энерговыделение в плоскости. Затем находилось множество точек в трехмерной сетке для порогов, через которое может пройти частица; для этого необходимо найти ближайшие, но не превышающие  $E^i_{req}$  точки сетки  $\hat{t}^{h_i}_i$ , где  $h_i$  - соответсвующие координаты сетки (натуральные числа). Так как пороги в спаренных плоскостях мы считаем одинаковыми, то по сути нужно искать не 6, а только 3 точки сетки  $\hat{t}^{h_1}$ ,  $\hat{t}^{h_2}$ ,  $\hat{t}^{h_3}$ , ближайшие к, но не превышающие  $min(E_{reg}^1, E_{reg}^2)$ ,  $min(E_{reg}^3, E_{reg}^4), min(E_{reg}^5, E_{reg}^6)$  соответственно. Частица тогда сможет пройти через все триггера<sup>1</sup>  $t_1 = [0, \hat{t}^{h_1}], t_2 = [0, \hat{t}^{h_2}], t_3 = [0, \hat{t}^{h_1}].$ 

Можно было бы использовать простейший алгоритм — для каждой точки этого множества количество частиц  $N$  увеличивать на один; количество операций сложения тогда будет равно  $h_1 \times h_2 \times h_3$ , и эти все сложения нужно проводить для каждой частицы в банке данных. Итоговое количества операций при вычислении массива будет порядка  $N_1 \times h_1 \times h_2 \times h_3$ ; порядок такого числа (учитывая, что количество событий в банке до «вырезаний» порядка  $10^7$ ,  $h_1$ ,  $h_2$ ,  $h_3$  порядка  $10^2$ ) будет  $\approx 10^{13}$ . Видно, что такой алгоритм на практике неприемлем.

В программе используется оптимизированный алгоритм; сначала рассмотрим его несколько упрощенную версию. Во время обхода событий к ячейке массива  $N'(h_1, h_2, h_3)$  прибавляется единица (или какой-то необходимый вес, значение этого веса будет рассмотрено в следующем разделе). Штрих при  $N'$  означает, что во время обхода программой всех событий в каждой ячейке массива  $N(h_1, h_2, h_3)$  хранится не количество прощедших событий через триггер  $t_i^{h_i}$ , а только количество событий, энерговыделение которых в плоскостях ССБТ ближайшее к этой точке. Тем самым, в каждой ячейке массива  $N'(h_1, h_2, h_3)$  «недостает» к концу обхода суммы во всех ячейках  $N'(x, y, z)$  при  $x = (h_1 + 1)...n, y = (h_2 + 1)...n,$  $z = (h_3 + 1)...n$ , так как в ячейке  $N'(h_1, h_2, h_3)$  «не учтено» то, что частица, прошедшая через пороги  $t_1, t_2, t_3$  пройдет и через триггер  $\hat{t_1} < t_1, \hat{t_2} < t_2, \hat{t_3} < t_3$ :

$$
N(x, y, z) = N'(x, y, z) + \sum_{x'=x+1}^{n} \sum_{y'=y+1}^{n} \sum_{z'=z+1}^{n} N'(x', y'z')
$$

Если просто провести такое суммирование для каждой точки, то общее количество операций (то есть, сумма количества операций сложения при обходе и количества операций сложения при этом процессе суммирования для каждой точки после обхода) будет:

$$
N_1 + \sum_{x=1}^n \sum_{y=1}^n \sum_{z=1}^n (n-x)(n-y)(n-z) \approx N_1 + \frac{1}{8}n^6 \approx 10^7
$$

Это лучше: порядок определяется уже порядком числа  $N_1$ . Однако, алгоритм можно еще сильнее оптимизировать (до количества операций  $N_1 + 3n^3$ ), если учитывать результаты предыдущих вычислений для точек.

Рассмотрим сначала для простоты одномерный случай  $N'(x)$  — предположим, что порог в системе устанавливается только  $t_1$ . Для каждой точки  $N'(x)$  такого одномерного массива

<span id="page-16-0"></span><sup>&</sup>lt;sup>1</sup>Так как, очевидно, если частица прошла через пороги  $t_1, t_2, t_3$ , то, очевидно, она пройдет и через триггер  $\hat{t_1} < t_1, \hat{t_2} < t_2, \hat{t_3} < t_3$ .

необходимо провести суммирование всех точек  $x = \overline{(x+1)...n}$  и после суммирования значение в ней будет  $N(x) = N'(x) + \sum_{x'=x+1}^{n} N'(x')$ . При этом  $N(x+1) = N'(x+1) + \sum_{x'=x+2}^{n} N'(x')$ . Вынесем в формуле для  $N(x)$  из суммы  $N'(x+1)$  и получим:

$$
N(x) = N'(x) + N'(x+1) + \sum_{x'=x+2}^{n} N'(x') = N'(x) + N(x+1)
$$

Используя эту рекурсивную формулу, проходя все *x* от  $n-1$  до 1 с учетом того, что  $N(n) = N'(n)$  получим массив  $N(x)$ . Количество операций сложения при этом будет равно  $\overline{n}$ .

<span id="page-17-0"></span>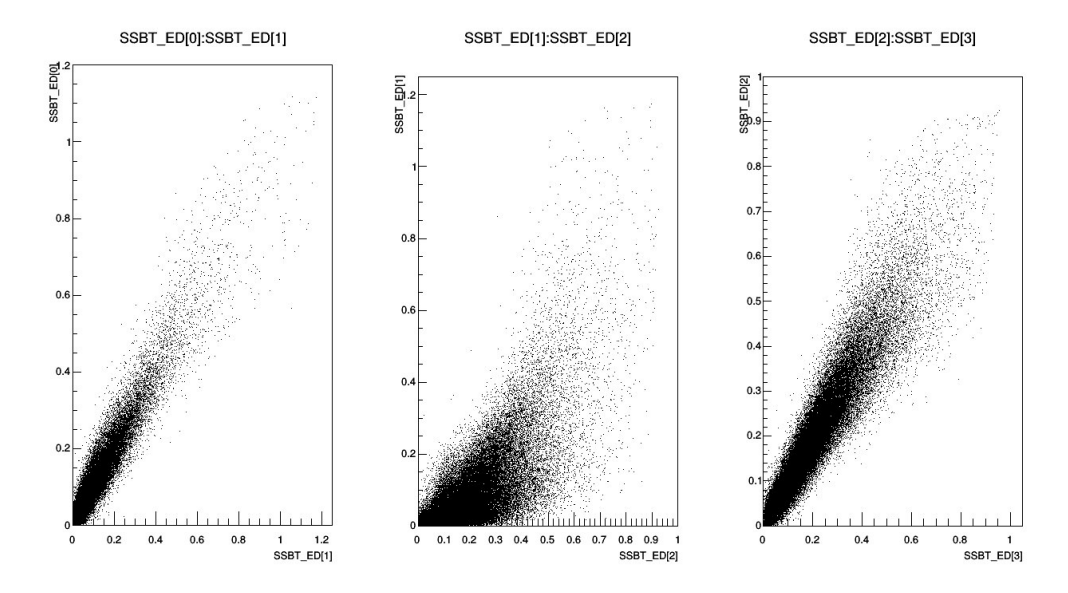

Рис. 10: Корреляция между энерговыделениями в 1-2, 2-3 и 3-4 плоскостями, где 1-2 и 3-4 спаренные плоскости. Видно, что между энерговыделениями в плоскостях 2-3 корелляция есть, но не такая сильная, как между спаренными плоскостями 1-2 и 3-4.

Эту операцию можно расширить и на трехмерный случай, если такой проход совершить сначала вдоль оси  $z$  для всех возможных  $x$  и  $y$ , затем - вдоль оси  $y$  для всех возможных  $x$  и  $z$  и, наконец, вдоль оси  $x$  в массиве для всех возможных значений  $y$  и  $z$ . После первого прохода значение в каждой ячейке массива будет  $N''(x, y, z) = \sum_{z'=z}^{n} N'(x, y, z')$ . После второго прохода (подставляя значение  $N''$ ):

$$
N'''(x, y, z) = \sum_{y'=y}^{n} N''(x, y', z) = \sum_{y'=y}^{n} \sum_{z'=z}^{n} N'(x, y', z')
$$

И, наконец, после третьего:

$$
N''''(x, y, z) = \sum_{x'=x}^{n} N'''(x', y, z) = \sum_{x'=x}^{n} \sum_{y'=y}^{n} \sum_{z'=z}^{n} N'(x', y', z') = N(x, y, z).
$$

Таким образом, программа генерирует массив  $N(x, y, z)$  за приемлимое количество операций  $(N_1 + 3n^3)$ , при этом производя и нормировку на  $N_0$ , а за счет трилинейной интерполяции между точками  $N$  можно считать известным для любого набора порогов триггера  $t_1, t_2, t_3$  в опеределенном интервале, задаваемом размером сетки. Пример зависимости  $N(x, y, z)/N_0$  изображен на рис. 9.

Стандартное отклонение  $\sigma$  в учете флуктуации светосбора вычислялось через анализ корреляции энерговыделения в спаренных плоскостях в «полетных» экспериментальных событиях (см. рис. 10). Сама частица должна давать схожнее энерговыделение  $E_{dep}$  в спаренных плоскостях, следовательно, различие измеренных энерговыделений в них объясняется только флуктуациями светосбора и по «разбросу» точек можно определить стандартное отклонение. Теоретически, оно могло бы отличаться для разных плоскостей, однако, оно получилось для них равным и зависящим от самого энерговыделения линейно:  $\sigma(E_{dep}) \approx 0.2 E_{dep}.$ 

#### <span id="page-18-0"></span>Учет геомагнитного обрезания и широтный ход 3.3

В магнитном поле Земли траектории частиц отклоняются из-за силы Лоренца; в итоге имеется такое явление, как геомагнитное обрезание, заключающееся в том, что частицы с жесткостью  $R = \frac{p}{Z}$  ниже определенной жесткости обрезания  $R_c$  не могут дойти до заданной точки на орбите спутника. Это приводит к изменению формы спектров и, следовательно, темпов триггеров.

Жесткость обрезания зависит от координат рассматриваемой точки на орбите. Вычисление  $R_c$  велось согласно теории Штермера, в которой магнитное поле Земли считается дипольным. Согласно этой теории [1] [13]:

$$
R_c(\lambda, \omega) = R_0 \frac{\cos^4(\lambda)}{\left(1 + \sqrt{1 - \cos(\omega)\cos^3(\lambda)}\right)^2}
$$

Где  $\lambda$  - широта,  $\omega$  - угол между направлением прилета частицы и направлением «востокзапад»,  $R_c$  - жесткость обрезания,  $R_0$  - константа, пропорциональная  $\frac{1}{r^2}$ , зависящая также от дипольного момента Земли, где  $r$  - расстояние до центра Земли. Для средней высоты орибиты спутника  $r = 483$ км  $R_0 \approx 49.4$  ГВ.

Геомагнитное обрезание учитывается через веса  $W$ , с которыми частицы складываются в массив-«гистограмму»  $N(x, y, z)$ . За счет геомагнитного обрезания частица с заданными  $\omega$  и R может дойти не до любой точки на орбите, в частности, из-за зависимости  $R_c(\lambda)$ . Вес будет равен временной доле витка орбиты, на которой частица может быть зарегистрирована. Расчеты производились в предположении, что зависимость  $\lambda(t)$  линейна, а орбита круговая; это верно для круговой орбиты с наклонением 90°. В данном случае это неплохое приближение, поскольку наклонение орбиты КА близко к 90°, а перигей от апогея отличаются мало.

Как видно на графике на рис. 11а, функция  $R_c(\lambda)$  при фиксированном  $\omega$  и  $\lambda \in [0, \pi/2]$ изменяется монотонно; а так как  $R_c$  зависит только от  $cos(\lambda)$  – четной функции, то и  $R_c$ четная. В дальнейшем поэтому будут рассматриваться только значения  $\lambda \in [0, \pi/2]$  и будет рассчитываться доля витка, на котором  $R>R_c$ , только на этом промежутке.

Для нахождения этой доли решалось уравнение  $R_c(\lambda,\omega)=R$  относительно  $\lambda$ , считая  $\omega$ и R параметрами; искомая доля W тогда будет функцией этих параметров. Сделаем замену

<span id="page-19-0"></span>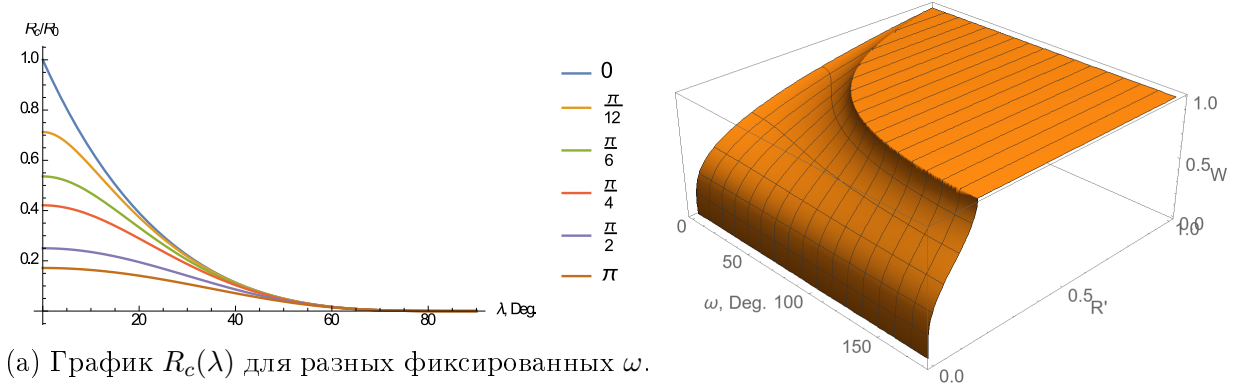

График нормирован на  $R_0$ .

(b) Зависимость  $W(\omega, R')$ 

Рис. 11

 $cos(\lambda) = x$ , а также сразу обе части уравнения разделим для удобства на  $R_0$ , обозначая при этом  $R_{R_0} \stackrel{\text{def}}{=\!\!=} R'$ ; уравнение примет тогда вид:

$$
\frac{x^4}{\left(1+\sqrt{1-x^3cos(\omega)}\right)^2} = \frac{R}{R_0} \stackrel{\text{def}}{=} R'
$$

Ренение этого уравнения имеет 4 корня, из которых нас интересуют только рациональные решения, лежащие в интервале  $x \in [0,1]$ , так как  $x = cos(\lambda)$  и  $\lambda \in [0, \pi/2]$ . Из-за монотонности функции  $R_c(\lambda)$  при фиксированном  $\omega$  очевидно, что такое решение уравнения  $R_c(x,\omega) = R$  будет либо ровно одно, либо ни одного. Единственное интересующее нас решение из четырех равно

$$
x' = \frac{1}{2} \left( -R' \cos(\omega) + \sqrt{8\sqrt{R'} + R'^2 \cos^2(\omega)} \right)
$$

Решение относительно  $\lambda$  изначального уравнения тогда будет равно  $arccos(x')$ , если  $x' \in$  $[0,1]$ . Если  $x'$  не лежит в этом интервале, то это означает, что интересующих нас решений у уравнения нет; Это может произойти только если жесткость частицы выше максимальной  $R_c(\lambda)$  для данного угла прилета  $\omega$ , равной  $R_c(0)$ , и, следовательно, частица на всем витке может дойти до НА, так как геомагнитное обрезание на нее не влияет. Искомая же доля витка будет равна

$$
W(R,\omega) = 1 - \frac{\lambda'}{\pi/2} = 1 - \frac{\arccos(x'(\omega, R_{R_0}))}{\pi/2}
$$

Значение  $x'(\omega, R_{R_0})$  уже было написано выше, а сами параметры R и  $\omega$  являются только параметрами частицы. График  $W(R',\omega)$  показан на рис. 11b.

Для вычисления  $\omega$  в моделировании считалось, что ось Z направлена строго на Землю, а направление восток-запад сонаправленно оси X. Направление полета первоначальной частицы в банках данных хранится в сферической системе коориднат  $(\phi, \theta)$ ; можно показать, что угол  $\omega$  будет определяться как  $\cos(\phi)/\sin(\theta)$ .

Для построения зависимости  $\nu(\lambda)$  — широтного хода — необходимо вычислять не долю витка, на которой частица может дойти до HA, а лишь «вырезать» из файла при рассчете

 $N(x,y,z)$  частицы, жесткость R которых меньше  $R_c$  для данной широты  $\lambda$  и  $\omega$  частицы. Метод вычисления  $\nu$  в зависимости от  $N(x, y, z)$  будет описан в разделе 3.5.

Полученная зависимость  $\nu(\lambda)$  изображена на рис. 12 и использовалась для проверки модели. Как видно на графике, между расчетными точками и экспериментальными есть сходимость.

<span id="page-20-1"></span>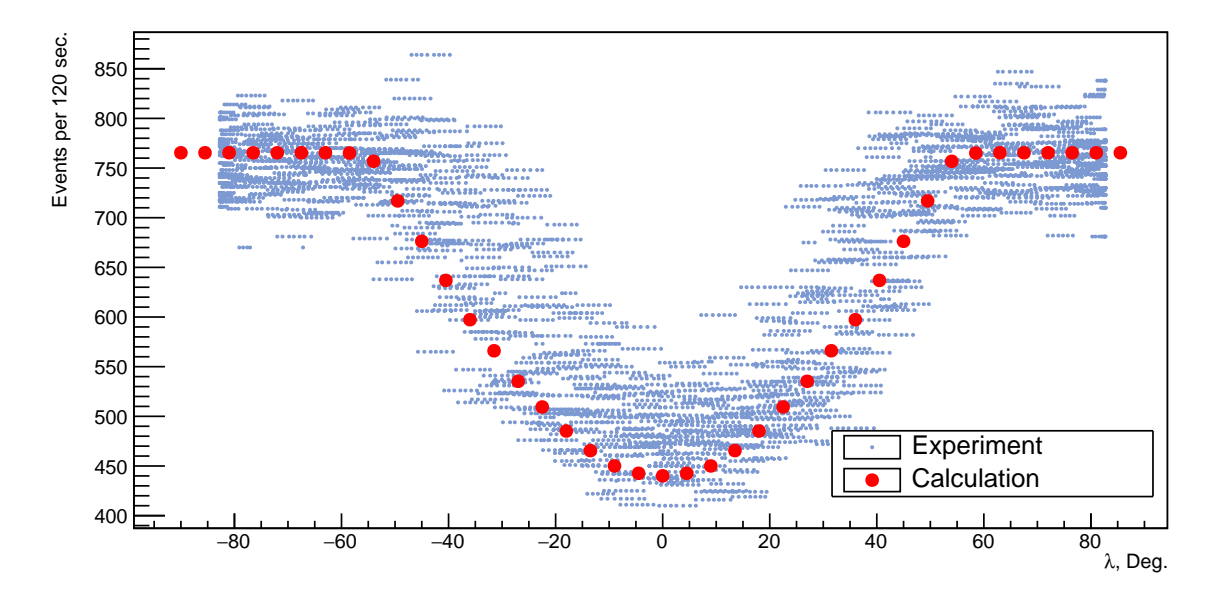

Рис. 12: Зависимость темпа выработки триггеров от широты. По вертикальной оси отложно количество событий за 120 секунд, по горизонтальной - широта в градусах. Красным цветом обозначены расчетные, синим - экспериментальные точки.

#### <span id="page-20-0"></span>3.4 Вычисление темпа выработки триггеров  $\nu$

Из полученных по методике, описанной в разделе 3.2, зависимостей количества прошедших через триггер частиц от его порогов  $N(t_1, t_2, t_3)$  для каждого из смоделированных файлов поточечного моделирования и банка событий из моделирования по спектру считалась зависимость  $\nu(t_1, t_2, t_3)$ . В данном разделе будет описана методика вычисления этой зависимости как для моделирования по спектру, так и для поточечного моделирования.

В случае моделирования по спектру темп выработки триггеров  $\nu(t_1,t_2,t_3)$  связан с нормированным на  $N_0$  количеством частиц, прошедших через триггер  $N(t_1, t_2, t_3)$  через постоянный коэффициент. В этот коэффициент  $K$  входит геометрический фактор источника  $G_{source}$  и интенсивность полного закладываемого в модель потока частиц в моделируемой области энергий от  $E_{min}$  до  $E_{max}$  – обозначим ее как  $\Phi_{full}$ . Коэффициент K и интенсивность  $\Phi_{full}$  равны

$$
K = G_{source} \times \Phi_{full}; \Phi_{full} = \sum_{i} \int_{E_{min}}^{E_{max}} \Phi_{0}^{i} E^{-\gamma_{i}} dE,
$$

где под суммой по *і* понимается сумма по всем заложенным в модель сортам частиц - электронам и ионам с  $Z = \overline{1...31}$ . Домножая весь массив  $N(x, y, z)$  на K и используя трилинейную интерполяцию для получения значений  $N(t_1, t_2, t_3)$  между узлами сетки, получаем искомую зависимость темпа выработки триггеров от порогов триггера  $\nu(t_1, t_2, t_3)$ . Нормировка требуется именно на  $N_0$ , поскольку  $N_0$  — количество частиц до учета солнечной модуляции и затенения Землей; то есть, это количество частиц, запущенных со степенным спектром и с изначальной геометрией источника с геометрическим фактором  $G_{source}$ .

В случае поточечного моделирования процесс вычисления  $\nu(t_1,t_2,t_3)$  несколько сложнее, поскольку нужно соединять между собой файлы с моноэнергетическими источниками, запускающих частицы одного сорта. Обозначим энергии частиц, с которыми проводится моделирование, как  $E_k^{pr}$ , а сорта частиц - индесом *i*. Количество точек на сетке энергий  $E_k^{pr}$  обозначим как  $k_{max}$ , количество сортов частиц как  $i_{max}$ ; под суммой по  $i$  далее будем всегда понимать сумму по всем сортам частиц. Полное количество файлов тогда будет  $k_{max} \times i_{max}$ . В каждом файле было смоделировано одинаковое количество частиц  $N_0$ .

Если бы у нас были файлы с любой энергией частиц  $E_{pr}$  от  $E_{min}$  до  $E_{max}$ , то  $\nu$  вычислялось бы примерно так же, как и в случае моделирования по спектру; обозначая теоретическую зависимость  $N_i$  от порогов в каждом из файлов в таком случае как  $N_i(E_{pr}, t_1, t_2, t_3)$ :

$$
\nu(t_1, t_2, t_3) = \sum_i \nu_i = \frac{G_{source}}{N_0} \sum_i \int_{E_{min}}^{E_{max}} J_i(E) N(E, t_1, t_2, t_3) dE,
$$

где  $\nu_i$  - темп выработки триггеров для каждого сорта частиц в отдельности,  $J_i(E)$  - дифференциальный поток частицы сорта  $i$  на энергии  $E$ . Однако, поточечное моделирование проводилось только для определенного дискретного набора энергий  $E_k$ , и, следовательно, зависимости  $N_i(t_1, t_2, t_3)$  для любой энергии первоначальных частиц  $E_{pr}$  нет; поэтому производилась линейная интерполяция между разными точками  $N_i^k(t_1, t_2, t_3)$  на сетке  $E_k$ . Дифференциальный спектр  $J_i(E)$  для простоты вычислений также интерполировался между точками  $J_i^k = J_i(E_k)$  кусочно-линейно в двойном логарифмическом масштабе. Интерполированные поток  $J_i^{int}(E)$  и количество частиц  $N_i^{int}(E^{pr}, t_1, t_2, t_3)$  равны

$$
J_i^{int}(E) = E^{a_{i,m}} exp(b_{i,m}), E \in [E_m^{pr}, E_m^{pr} - 1]
$$
  

$$
N_i^{int}(E, t_1, t_2, t_3) = p_{i,m}E + q_{i,m}, E \in [E_m^{pr}, E_m^{pr} - 1],
$$

где  $m = \overline{1...(k_{max}-1)}$ , а  $a_{i,m}$ ,  $b_{i,m}$ ,  $p_{i,m}$ ,  $q_{i,m}$  — коэффициенты интерполяции. Они опре-<br>деляются из условий равенства интерполированных потока  $J_i^{int}$  и количества частиц  $N_i^{int}$ заданным в точках сетки энергии.

При подстановке  $J_i^{int}$  и  $N_i^{int}$  формула для темпа триггеров приобретает следующий вид (зависимость от  $t_1$ ,  $t_2$ ,  $t_3$  для краткости опустим):

$$
\nu = \sum_{i} \nu_{i} = \frac{G_{source}}{N_0} \sum_{i} \sum_{m=1}^{k_{max}-1} \int_{E_{m}^{pr}}^{E_{m+1}^{pr}} E^{a_{i,m}} e^{b_{i,m}} (p_{i,m} E + q_{i,m}) dE
$$

Интеграл в этой формуле легко вычисляется аналитически для каждого интервала  $[E_{m}^{pr}, E_{m+1}^{pr}];$  в итоге получаем:

$$
\nu = \sum_{i} \nu_{i} = \frac{G_{source}}{N_0} \sum_{i} \sum_{m=1}^{k_{max}-1} \left( e^{b_{i,m}} \left( \frac{q_{i,m} E^{a_{i,m}+1}}{a_{i,m}+1} + \frac{p_{i,m} E^{a_{i,m}+2}}{a_{i,m}+2} \right) \right) \Big|_{E_m^{pr}}^{E_{m+1}^{pr}}
$$

<span id="page-22-0"></span>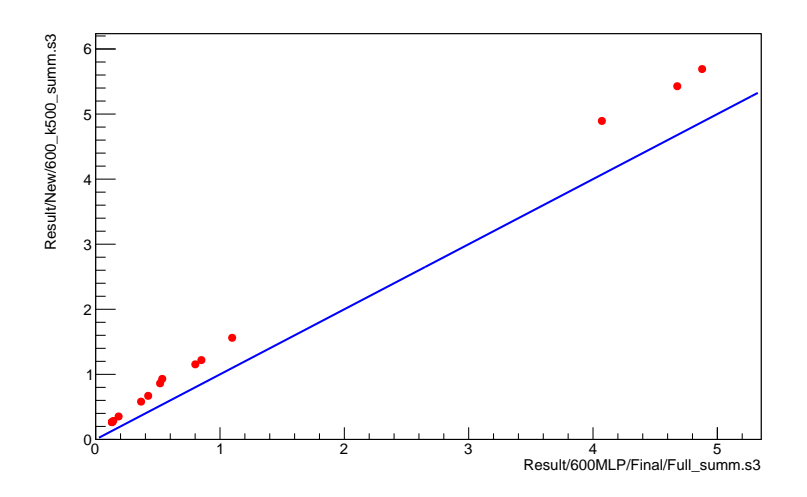

Рис. 13: Сравнение темпов выработки триггеров, вычисленных из поточечного моделирования (горизонтальная ось) и из моделирования по спектру (вертикальная ось). Единицы измерения - Гц, синей линией показано соотношение 1 : 1.

<span id="page-22-1"></span>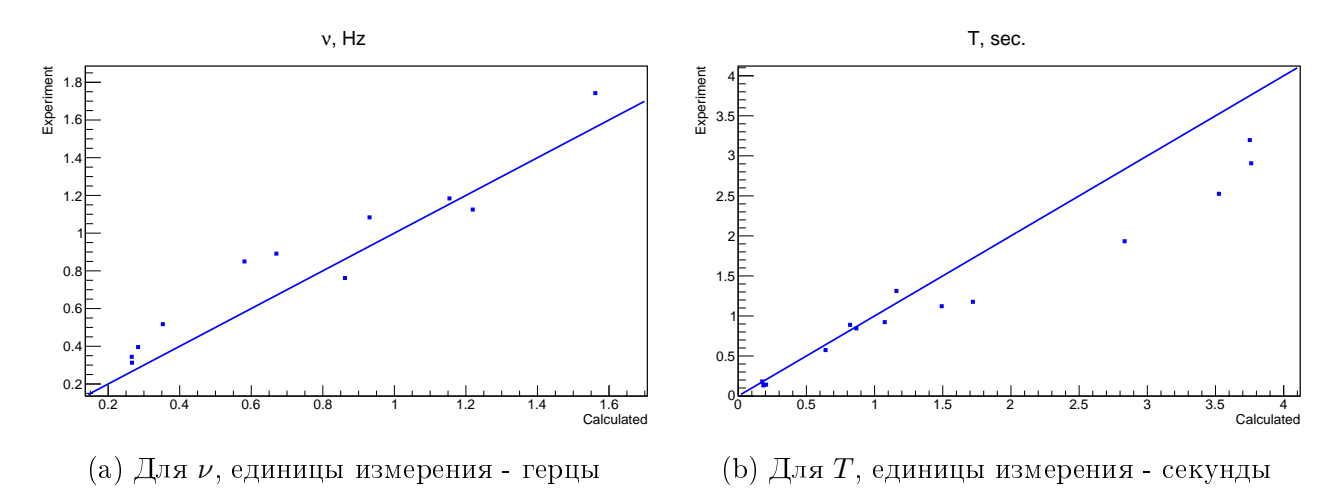

Рис. 14: Сравнение экспериментальных и рассчетных темпов триггеров и интервалов между ними. По вертикальной оси отложены экспериментальные, по горизонтальной - рассчитанные. Каждой точке соответствует свой набор порогов  $t_1, t_2, t_3$ . Синей линией показано соотношение 1 : 1 (то есть,  $\nu = \nu_{exp}$  и  $T = T_{exp}$ )

Таким образом из поточечного моделирования вычислялся расчетный темп триггеров на аппаратуре  $\nu(t_1, t_2, t_3)$ , а также темпы триггеров для каждого сорта частиц в отдельности  $\nu_i$ .

Значения потоков в узлах сетки энергии первоначальных частиц  $E_{k}^{pr}$  $\binom{pr}{k}$  брались из базы данных со спектрами ГКЛ, измеренных на других экспериментах [\[7\]](#page-32-7).

Вычисление темпа триггеров из поточечного моделирования значительно сложнее, чем из моделирования по спектру. К тому же, моделирование по спектру само по себе дает большую статистику частиц там, где потоки выше и, следовательно, оно «разумнее» ее распределяет и дает за счет этого меньшую погрешность. Поэтому вычисление темпа выработки триггеров из поточечного моделирования на данный момент оставлено только как альтернативный метод для проверки верности расчета  $\nu$  из моделирования по спектру.

Результаты сравнения темпа выработки триггеров, вычисленного из моделирования по

спектру и темпа триггеров, вычисленного из поточечного моделирования, показаны на рис. -13.

Для проверки модели строилась зависимость между рассчитанным  $\nu$  и экспериментальным  $\nu_{exp}$  темпами выработки триггеров при разных порогах компараторов триггерной системы. Полученная зависимость вместе с такой же зависимостью для интервалов между выработкой триггеров  $T = \nu^{-1}$  изображена на рис. 14.

#### <span id="page-23-0"></span>Уточнение калибровок ССБТ и минимизация  $\chi^2$ 3.5

Как видно на рис. 14, сходимость между экспериментальными темпами (интервалами) выработки триггеров с рассчитанными по модели хорошая, но не идеальная; было выдвинуто предположение, что отклонение рассчетных темпов от экспериментальных может быть связано с тем, что калибровочные характеристики ССБТ нуждаются в уточнении. Тем самым, устанавливая некоторые пороги  $t_i$  из-за неверных калибровочных характеристик на аппаратуре на самом деле устанавливается иной порог по энерговыделению в плоскости  $t_i^{exp}$ . Калибровку ССБТ можно уточнить, если ввести функцию, зависящую от некоторых параметров  $\alpha i, k$ , где  $i$  - индекс порога,  $k$  - индекс параметра и отображающую зависимость  $t_i(t^{exp_i})$ . На зависимостях на рис. 14 точки тогда сдвинутся, поскольку в рассчетных темпах уже не будет предполагаться, что калибровки верны<sup>1</sup>:  $t_i = t_i(t_i^{exp}) \neq t_i^{exp}$ . Подбирая параметры  $\alpha_{i,k}$  так, чтобы отклонение рассчетных темпов триггеров от экспериментальных было минимально, получим функции  $t_i(t_i^{exp})$  и, следовательно, уточненные калибровочные характеристики.

В рассчетах считалось, что функция  $t_i(t_i^{exp})$  имеет простейший линейный вид  $t_i = \alpha_i t_i^{exp}$ (индекс  $k$  для параметров здесь и далее опущен, так как на каждый порог имеется только один параметр  $\alpha_i$ ). Отклонение рассчетных темпов триггеров от экспериментальных характеризовалось суммой квадратов относительных отклонений по всем точкам  $k$  с изначально предполагаемыми порогами $t_{1,k}^{exp},\,t_{2,k}^{exp},\,t_{3,k}^{exp}.$ 

$$
\chi^{2} = \sum_{k} \left( \frac{\nu(t_{1,k}, t_{2,k}, t_{3,k}) - \nu_{exp}(t_{1,k}, t_{2,k}, t_{3,k})}{\nu_{exp}(t_{1,k}, t_{2,k}, t_{3,k})} \right)^{2},
$$

где  $t_{i,k} = \alpha_i t_{i,k}^{exp}$ .<br>Bидно, что  $\chi^2$  зависит от коэффициентов  $\alpha_i$ . Из-за того, что зависимость  $\nu(t_1, t_2, t_3)$ вычисляется численно, задачу минимизации  $\chi^2$  аналитически решить невозможно. Однако, можно использовать методы численного поиска минимума.

Использовался простейший метод поиска минимума трехмерной функции  $\chi^2(\alpha_1,\alpha_2,\alpha_2)$ . Выделялась некоторая область  $\alpha_i \in [\alpha_i^{min}, \alpha_i^{max}]$ , в которой предположительно минимум должен находиться; в этой области вводилась сетка размером  $n \times n \times n$ , где  $n$  - некоторое фиксированное натуральное число. Среди всех узлов сетки искался узел с минимальным значением  $\chi^2$ . Для уточнения положения минимума вновь выделялась некоторая область, на этот раз в  $Q$  раз меньше изначальной и с центром в узле с минимальным значением  $\chi^2$ , и процесс целиком повторялся - вновь вводилась сетка, искался узел и т.д. Этот процесс можно продолжать до тех пор, пока не будет достигнута необходимая точность; в нашем случае достаточно было трех повторений при  $Q = 0.5$ ,  $n = 100$ .

<span id="page-23-1"></span><sup>&</sup>lt;sup>1</sup>Строго говоря, здесь под  $t_i^{exp}$  понимается уже не реальные пороги на аппаратуре, а изначально предполагае верными, то есть, вычисленные из неуточненных калибровочных характристик.

<span id="page-24-0"></span>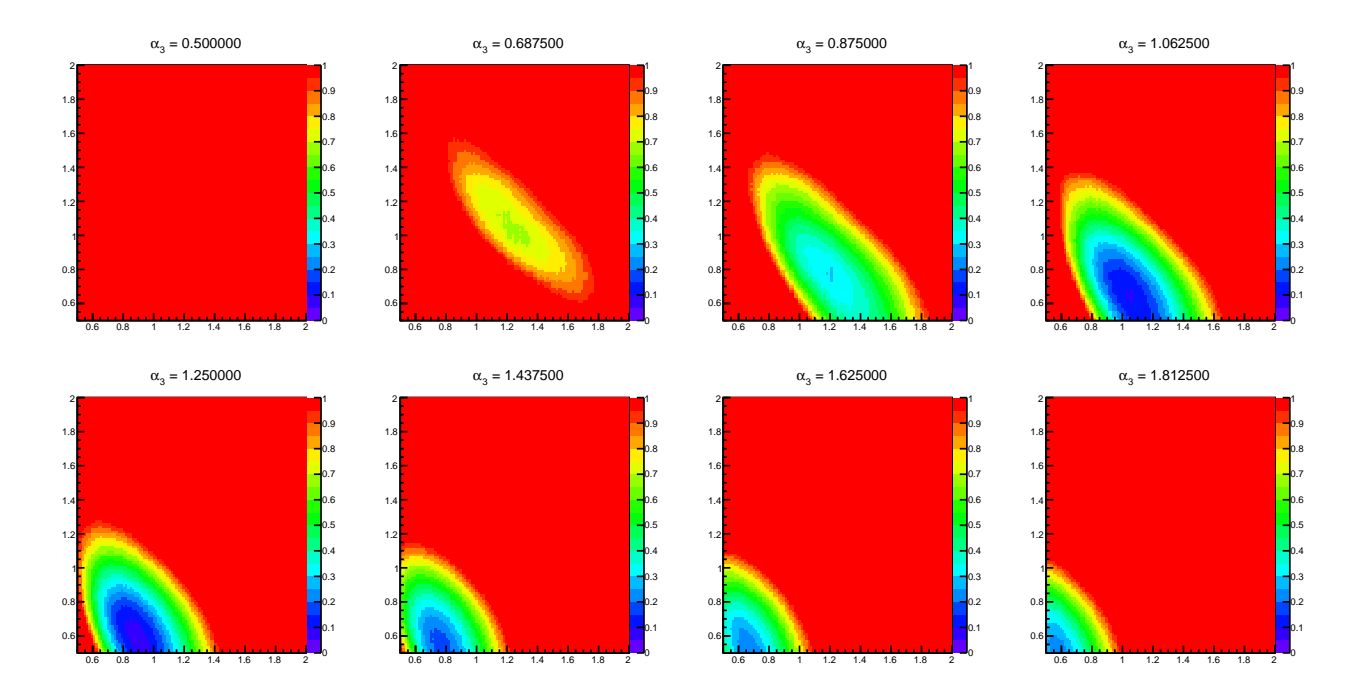

Рис. 15: Зависимость  $\chi^2(\alpha_1,\alpha_2,\alpha_3)$ , сетка размером 100 × 100 × 100. По горизонтальной оси отложен  $\alpha_1$ , по вертикальной -  $\alpha_2$ , графики изображены при различных фиксированных  $\alpha_3$ . Значение  $\alpha_3$  подписано над графиками.

<span id="page-24-1"></span>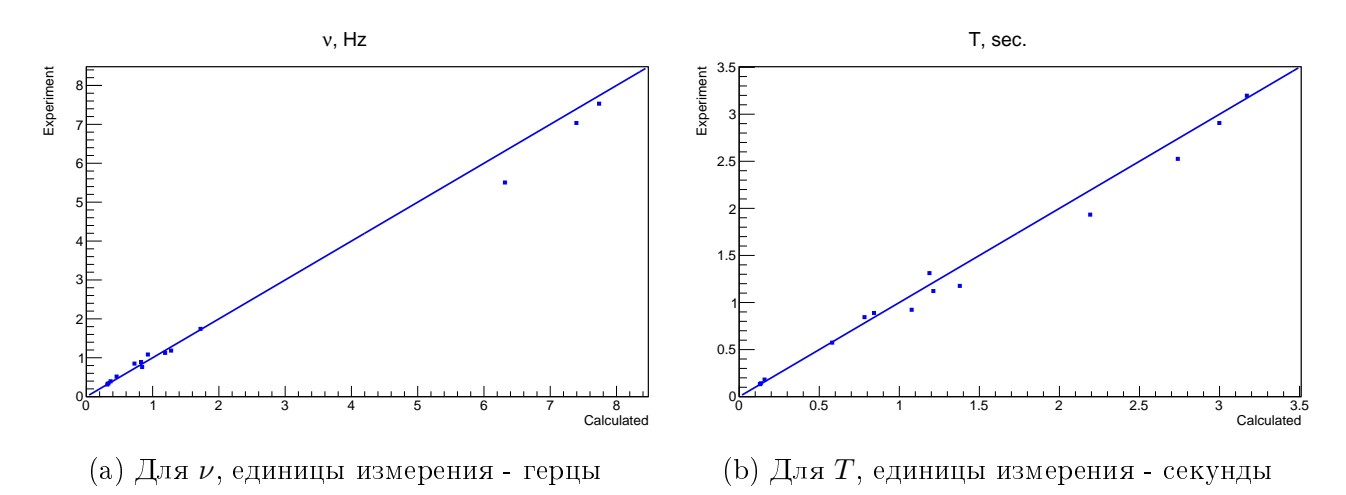

Рис. 16: Зависимости экспериментальных темпов и интервалов выработки триггеров от рассчитанных при скорректированных калибровочных характеристиках. По вертикальной оси отложены экспериментальные, по горизонтальной - рассчитанные. Каждой точке соответствует свой набор порогов  $t_1$ ,  $t_2$ ,  $t_3$ . Синей линией показано соотношение  $1:1$  (то есть,  $\nu = \nu_{exp}$  и  $T = T_{exp}$ )

Этот метод работает не очень быстро, однако, он прост и надежен при поиске абсолютного минимума гладкой функции в некоторой заданной пространства ее аргументов. Он работает и для функции  $\chi^2(\alpha_1,\alpha_2,\alpha_3)$ , поскольку, как видно на рис. [15,](#page-24-0) предположительно интересующий нас минимум в области разумных значений  $\alpha_i \in [0.5, 2]$  у нее только один.

Полученные коэффициенты  $\alpha_i$  равны:  $\alpha_1 = 0.97, \, \alpha_2 = 0.60, \, \alpha_3 = 1.12$ . Зависимости рассчетных темпов и интервалов триггеров от экспериментальных при скорректированных этими коэффициентами калибровочных характеристиках показана на рис.  $16 -$  видно, что сходимость теории с экспериментом стала значительно лучше сравнительно с изображенной на рис. 14 зависимостью.

#### <span id="page-25-0"></span>3.6 Кривые эффективностей

Из файлов для поточечного моделирования можно получить зависимость эффективности регистрации частицы от ее энергии для разных сортов частиц — кривые эффективностей. Расчет этих кривых крайне важен, поскольку при обработке полетных данных важно знать, какая доля частиц не была зарегистрирована из-за особенностей аппаратуры (триггерной системы) и, следовательно, как необходимо скорректировать измеренные спектры частиц.

Эффективность регистрации частицы - по сути, нормированное на  $N_0$  количество частиц, прошедших через триггер  $N(t_1, t_2, t_3)$ . Методика построения этой зависимости уже была описана ранее, нужно лишь построить зависимость отношения  $N_{N_0}$  от энергии первичных частиц в каждом из  $k_{max}$  файлов  $E_k^{pr}$ .

Полученные кривые эффективности для протонов и электронов показаны на рис. 17а и 17b соответственно.

<span id="page-25-2"></span>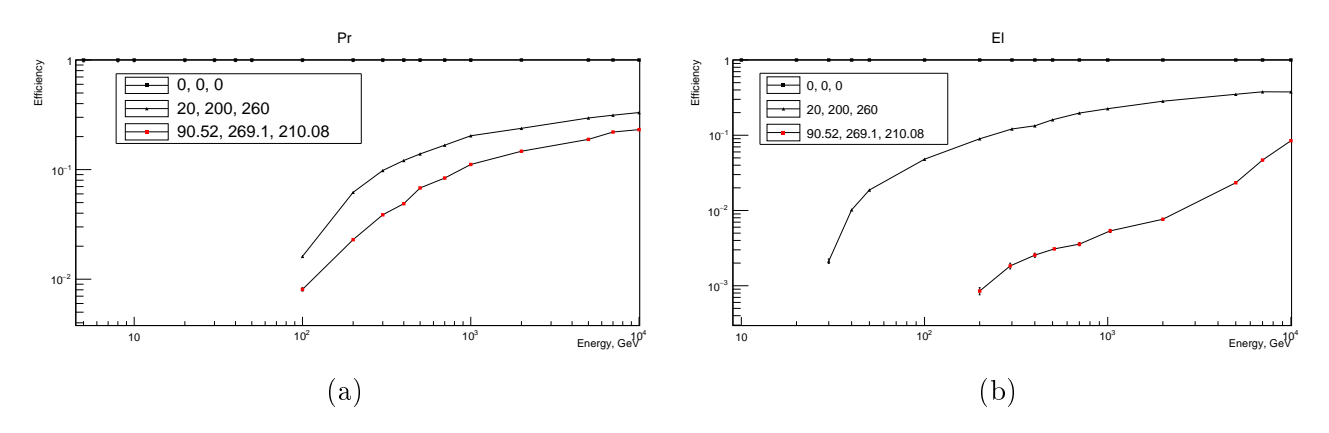

Рис. 17: Кривые эффективности для протонов (а) электронов (b) для двух разных триггеров, подписанных на графиках. По вертикальной оси отложена эффективность, по горизонтальной - энергия в ГэВ.

#### <span id="page-25-1"></span>3.7 Поиск оптимального триггера

При работе с аппаратурой коллаборацией была поставлена задача поиска порогов компараторов ССБТ, оптимизирующих набор статистики. Оптимизация порогов ССБТ требует решения двух противоречащих друг другу задач: с одной стороны, для измерения спектра  $K\overline{J}$  от энернии  $10^{11}$  эВ (в основном для регистрации электронов) пороги триггера должны быть достаточно низкими, что приводит к большой частоте выработанных триггеров; с другой стороны, значительное мертвое время электроники НА (за счет интерфейса передачи данных) не позволяет принять большой поток триггеров, что приводит, при низких порогах ССБТ, к уменьшению отношения частоты выработанных триггеров к частоте принятых и ухудшению эффективности регистрации редких высокоэнергетичных событий. При настройке параметров ССБТ коллаборация НУКЛОН приняла решение установить

отношение частот выработанных и принятых триггеров не хуже 0.75. Анализ работы цепей передачи данных НА показал, что при этом требовании темп выработанных триггеров не должен превышать  $0.5\Gamma\mu^1$ . Кроме того, оптимальный триггер должен, по возможности, увеличивать долю апертурных событий в общем потоке событий.

Под апертурными событиями здесь понимаются проходящие через первую плоскость СИЗ и последнюю плоскость ССБТ. Доля этих событий в общем потоке будет равна  $\xi \stackrel{\text{def}}{=\!\!=}$  $N_a/(N_{na}+N_a)$ . Далее эту долю будем называть эффективностью триггера. Необходимо также учитывать, что эффективность триггера для адронов (ядер) и электронов может значительно отличаться.

<span id="page-26-1"></span>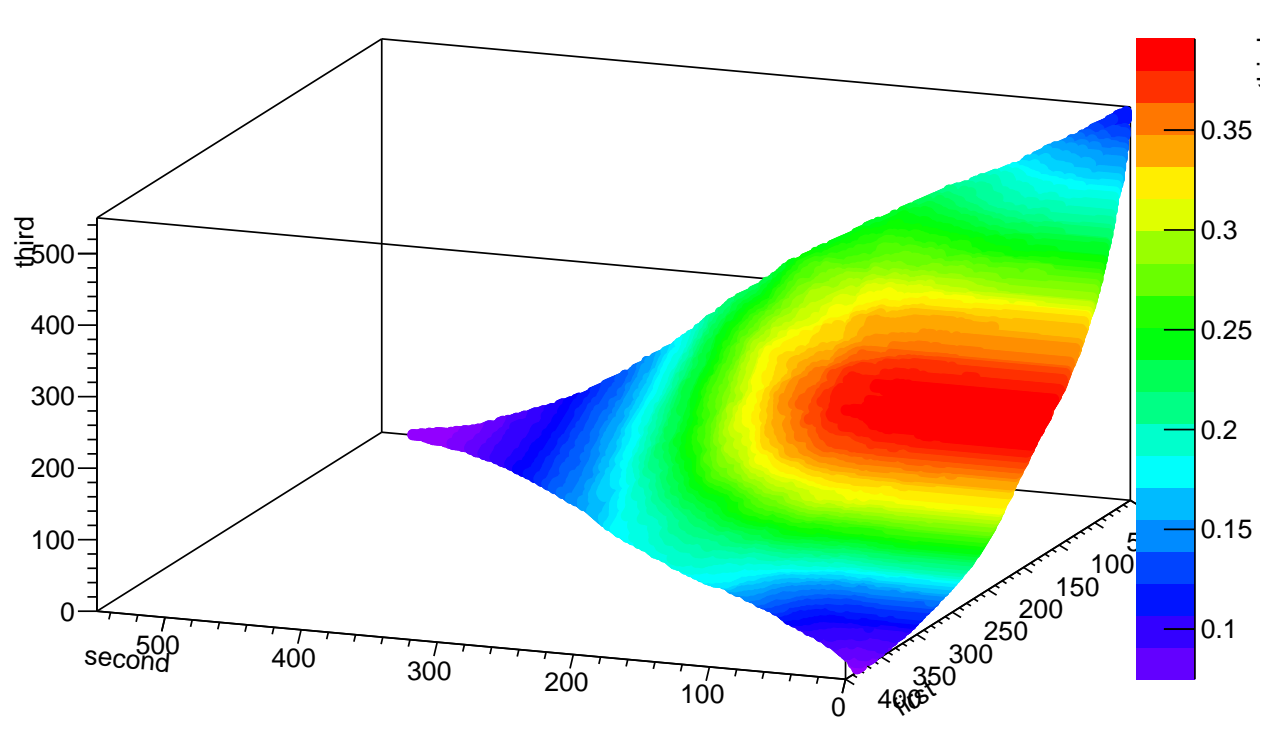

third:first:second:eff

Рис. 18: Зависимость  $\xi(t_1, t_2, t_3)$  (обозначена цветом) на квазиповерхности фиксированного темпа выработки триггеров  $|\nu - \nu_0| \leq \Delta \nu$ ,  $\nu_0 = 0.5$ ,  $\Delta \nu = 0.01$ .

Для решения поставленной задачи была построена зависимость  $\xi(t_1, t_2, t_3)$  при фиксированном  $\nu(t_1, t_2, t_3) = \nu_0$ , где  $\nu_0$  - заданный в условии задачи темп выработки триггеров. Последнее условие вырезает в трехмерном пространстве порогов триггера  $t_i$  поверхность; именно на ней и нужно искать максимальную эффективность триггера  $\xi$ . При решении задачи, однако, вырезалась не именно поверхность из пространства (поскольку поиск такой поверхности крайне затратен), а некоторая область узлов массива  $\nu(x, y, z)$ , в которой  $|\nu(x,y,z)-\nu_0| < \Delta \nu$ , где  $\Delta \nu$  - некоторая малая константа. При достаточно малом  $\Delta \nu$ множество таких точек становится близко к поверхности. Вид такой квазиповерхности постоянного темпа выработки триггеров вместе с эффективностью триггера  $\xi$  на ней показан на рис. 18.  $\Delta \nu$  бралось равным 0.01.

На рисунке хорошо видно область, в которой эффективность триггера максимальна для

<span id="page-26-0"></span><sup>1</sup>Этот результат не является предметом данной работы.

всего потока частиц. Однако, в ней эффективность регистрации электронов оказывается подавлена из-за слишком высокого порога первой плоскости ССБТ  $t_1$ , «отбрасывающего» слабо развившиеся к первой плоскости ССБТ электромагнитные каскады. В итоге был найден компромисс между повышением темпа выработки триггеров для электронов и максимизацией эффективности триггера и предложены пороги  $t_1 = 20$ MIP,  $t_2 = 200$ MIP,  $t_3 = 260$ MIP.

На кривых эффективности (рис. [17\)](#page-25-2) показано, что темп триггеров для электронов действительно выше при таких порогах триггера по сравнению с тем, что раньше были установлены на аппаратуре (черным цветом на графиках обозначены кривые при порогах триггера, стоявших на аппаратуре до предложенных, красным - при предложенных порогах).

# <span id="page-28-0"></span>4 Результаты и заключение

### <span id="page-28-1"></span>4.1 Темпы и интервалы выработки триггеров

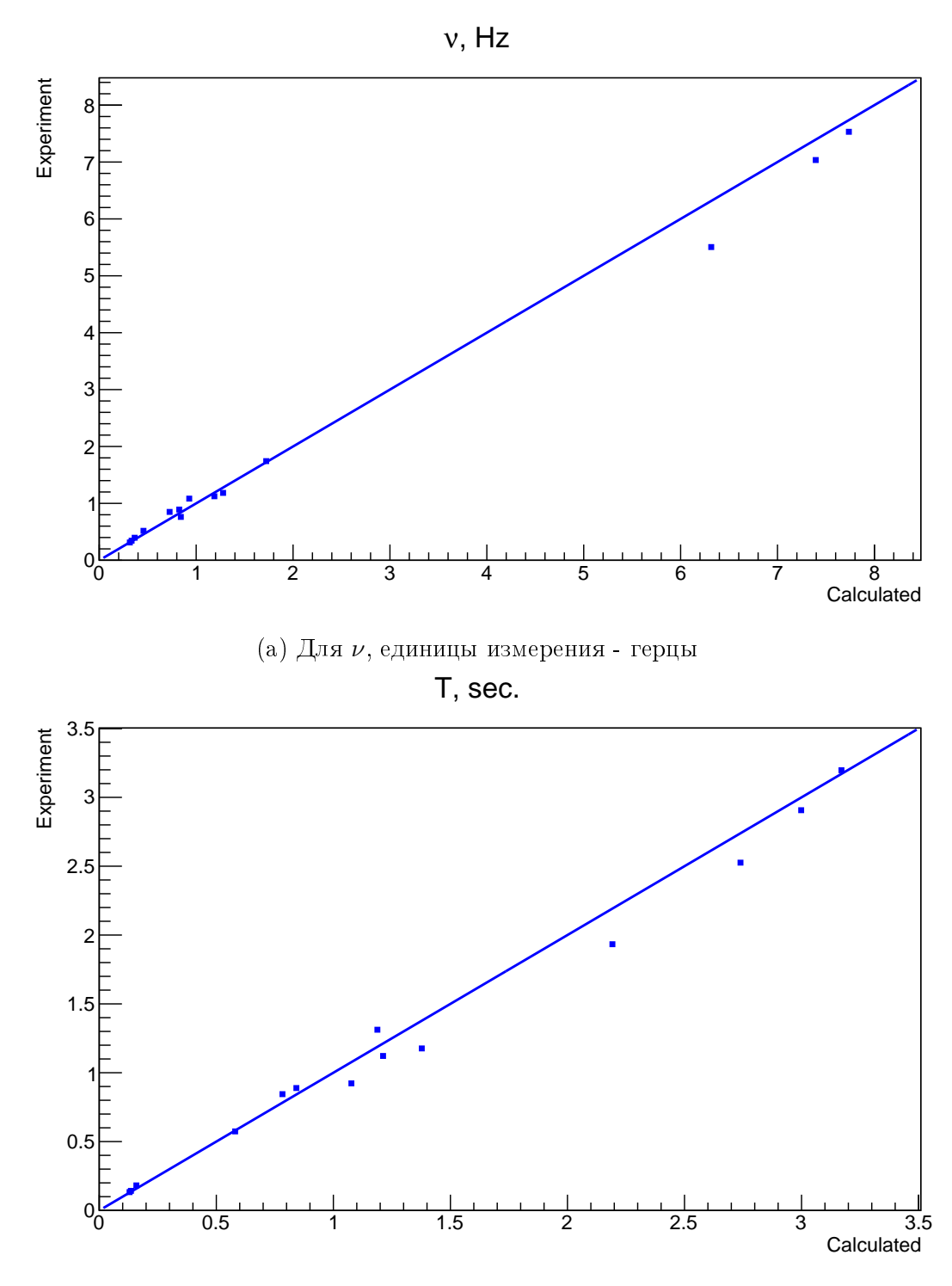

(b) Для  $T$ , единицы измерения - секунды

Рис. 19: Сравнение $\nu$ с $\nu_{exp}$ и  $T$ с $T_{exp}$ при скорректированных калибровочных характеристиках. Синей линией показано соотношение 1 : 1.

## <span id="page-29-0"></span>4.2 Кривые эффективностей

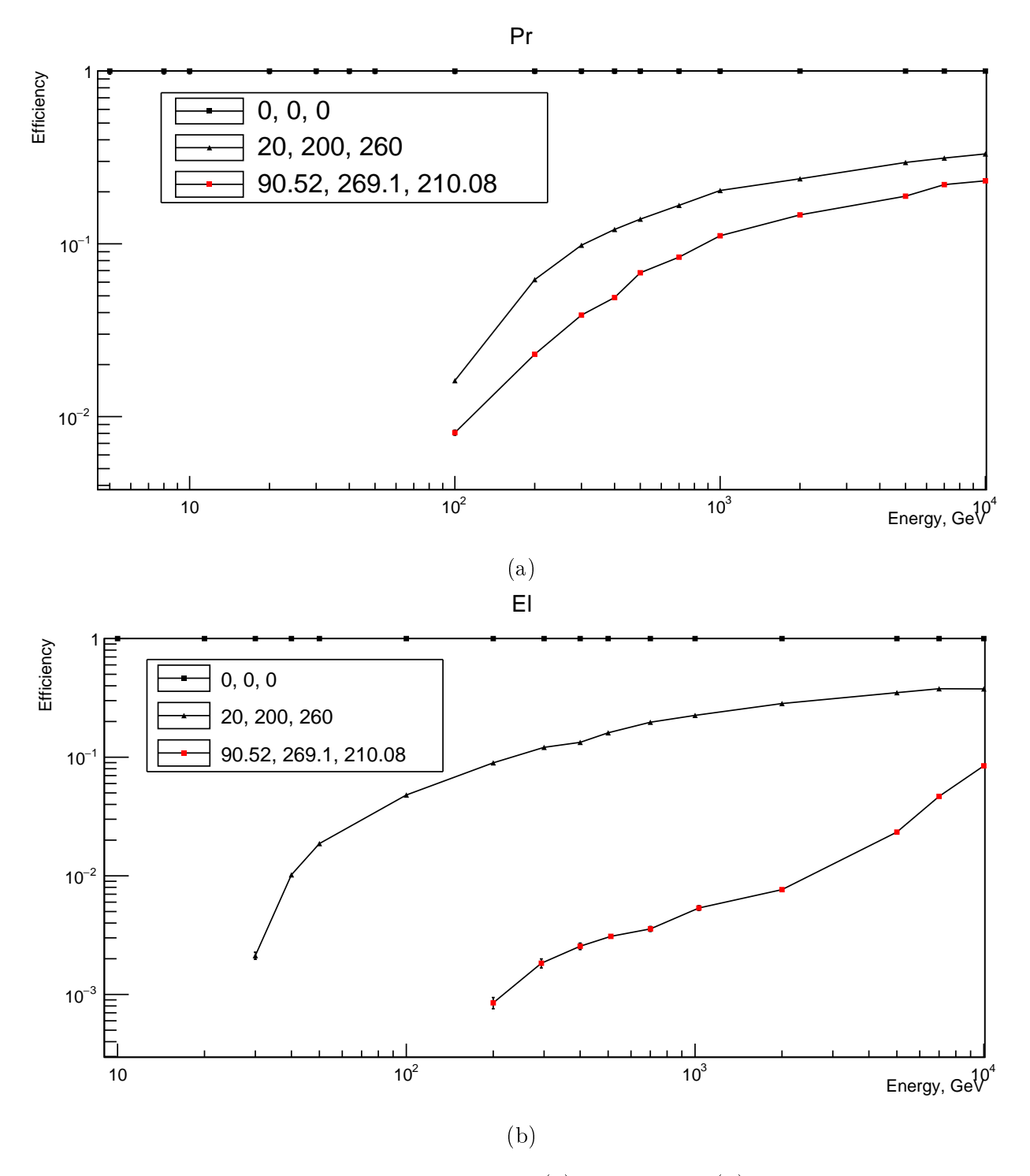

Рис. 20: Кривые эффективности для протонов (a) электронов (b) для двух разных триггеров, подписанных на графиках. По вертикальной оси отложена эффективность, по горизонтальной - энергия в ГэВ.

#### <span id="page-30-0"></span>4.3 Заключение

В результате проделанной работы в Geant4.10.01 была создана модель аппаратуры эксперимента НУКЛОН. Модель учитывает следующие факторы:

- сложное распределение масс в НА, полученное из конструкции, восстановленной по ее чертежам, а также по измеренным на полетном образце геометрическим размерам до его запуска;
- разбиение детекоров на чувствительные элементы (стрипы и пады) и наличие нечувствительных областей между активными;
- влияние солнечной модуляции на спектры частиц;
- затенение Землей;
- флуктуация светосбора ФЭУ;
- геомагнитное обрезание, рассчитанное согалсно теории Штермера;
- неидеальность калибровочных характеристик ССБТ.

Корректность работы модели подтверждается сравнением рассчетных  $\nu$  и экспериментальных  $\nu_{exp}$  значений темпа выработки триггеров при разлиных настройках ССБТ, а также качественно по сравнению зависимостей  $\nu(\lambda)$  и  $\nu_{exp}(\lambda)$  — широтному ходу.

В ходе разработки были написаны программная библиотека и файл, которые позволяют легко получить конструкцию научной аппаратуры вплоть до координаты каждого стрипа и пада на детекторах, которыми на данный момент пользуются другие ученые в коллаборации для обработки данных и постройки своих моделей.

При создании модели ставились следующие задачи:

- Создание банков данных модельных событий для отладки алгоритмов восстановления зарядов частиц и их энергий (как в МИК, так и в СИЭ), а также для режекции электронов;
- Предсказание темпа выработки триггеров на аппаратуре и построение зависимостей эффективности регистрации частиц от их энергии при различных порогах ССБТ;
- Оптимизация на основе модельных данных триггерной системы с целью повышения эффективности регистрации «интересных» событий: адронов и электронов высоких энергий.

Данные задачи были успешно решениы. По итогам представленной работы предложен рабочий вариант настроек триггерной системы, близкий к оптимальному для заданных условий на триггер (темп выработки триггеров на аппаратуре  $\nu_0$  должен быть равен 0.5, должен быть повышен темп триггеров для электронов и должна быть максимизирована доля апертурных событий в общем потоке):  $t_1 = 20$ МІР,  $t_2 = 200$ МІР,  $t_3 = 260$ МІР; с этими порогами в настоящее время идет набор статистики на полетной аппаратуре. Кроме того, на основе данных выполненного моделирования были уточнены калибровочные характеристики ССБТ и предложена поправка на постоянные коэффициенты для них  $\alpha_1 = 0.97$ ,  $\alpha_2 = 0.60, \alpha_3 = 1.12.$ 

Также нужно отметить, что созданный в ходе работы программный комлекс позволяет решать подобную задачу и в будущем для других физических задач.

## <span id="page-31-0"></span>5 Список использованных сокращений

- КЛ Космические лучи
- ГКЛ Галактические космические лучи
- ШАЛ Широкие атмосферные ливни
- НА Научная аппаратура
- КНА Космическая научная аппаратура
- КА Космический аппарат
- СИЗ Система измерения заряда
- СИЭ Система измерения энергии
- ССБТ Сцинтилляторная система быстрого триггера
- МИК Микроионизационный калориметр
- УМ Углеродная мишень
- MIP Minimal ionization particle, единица измерения энергии

### <span id="page-32-0"></span>6 Список использованных источников

### Список литературы

- <span id="page-32-1"></span>[1] Мурзин, В. С. Введение в физику космических лучей. М.: Атомиздат, 1979.
- <span id="page-32-2"></span>[2] Панасюк, М. И. Странники вселенной или эхо Большого взрыва. Фрязино: Век 2, 2005.
- <span id="page-32-3"></span>[3] Космический эксперимент "Нуклон": Дополнение к эскизному проекту, книги 1-3, 2009
- <span id="page-32-4"></span>[4] <https://geant4.web.cern.ch/geant4/>
- <span id="page-32-5"></span>[5] Thomas, G.R., Willis, D.M. Analytical derivation of the geometric factor of a particle detector having circular or rectangular geometry. J. Phys. E: Sci. Instrum. 1972. V.5. N.3
- <span id="page-32-6"></span>[6] J. R. Horandel. On the knee in the energy spectrum of cosmic rays. J. Astropart.Phys. 2002. V.19
- <span id="page-32-7"></span>[7] D. Maurin, F. Melot, R. Taillet. CRDB: a database of charged cosmic rays. J. A&A 569, A32. 2014.
- <span id="page-32-8"></span>[8] I. G. Usoskin et al. Heliospheric modulation of cosmic rays: Monthly reconstruction for 1951–2004. J. Journal of Geophysical Research. 2005. V.110.
- <span id="page-32-9"></span>[9] Urch, I. H., Gleeson, L. J. Galactic cosmic ray modulation from 1965-1970. J. Astron Space Sci. 1972. V.17, P.426-446.
- <span id="page-32-10"></span>[10] I.G. Usoskin et al. Solar modulation parameter for cosmic rays since 1936 reconstructed from ground-based neutron monitors and ionization chambers. J. Journal of Geophysical Research. 2011. V.116
- <span id="page-32-11"></span>[11] <http://www.swpc.noaa.gov/>
- <span id="page-32-12"></span>[12] <http://paulbourke.net/miscellaneous/interpolation/>
- <span id="page-32-13"></span>[13] Веселовский, И. С., Кропоткин, А. П. Физика межпланетного и околоземного пространства. М.: Университетская книга, 2010.